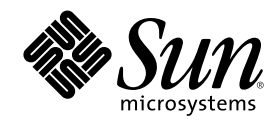

# Solaris 8 のソフトウェア開発 (追 補)

Sun Microsystems, Inc. 901 San Antonio Road Palo Alto, CA 94303 U.S.A. 650–960–1300

Part Number 806-7115-10 2001 年 2 月

Copyright 2001 Sun Microsystems, Inc. 901 San Antonio Road, Palo Alto, California 94303-4900 U.S.A. All rights reserved.

本製品およびそれに関連する文書は著作権法により保護されており、その使用、複製、頒布および逆コンパイルを制限するライセンスの もとにおいて頒布されます。サン・マイクロシステムズ株式会社の書面による事前の許可なく、本製品および関連する文書のいかなる部 分も、いかなる方法によっても複製することが禁じられます。

本製品の一部は、カリフォルニア大学からライセンスされている Berkeley BSD システムに基づいていることがあります。UNIX は、X/ Open Company, Ltd. が独占的にライセンスしている米国ならびに他の国における登録商標です。フォント技術を含む第三者のソフ トウェアは、著作権により保護されており、提供者からライセンスを受けているものです。

Federal Acquisitions: Commercial Software–Government Users Subject to Standard License Terms and Conditions.

本製品に含まれる HG 明朝 L と HG ゴシック B は、株式会社リコーがリョービイマジクス株式会社からライセンス供与されたタイプ フェースマスタをもとに作成されたものです。平成明朝体 W3 は、株式会社リコーが財団法人 日本規格協会 文字フォント開発・普及セ<br>ンターからライセンス供与されたタイプフェースマスタをもとに作成されたものです。また、HG 明朝 L と HG ゴシック B の補助漢字<br>部分は、平成明朝体 W3 の補助漢字を使用しています。なお、フォントとして無断複製することは禁止されています。

Sun、Sun Microsystems、docs.sun.com、AnswerBook、AnswerBook2、Java、JDK は、米国およびその他の国における米国 Sun Microsystems, Inc. (以下、米国 Sun Microsystems 社とします) の商標もしくは登録商標です。

サンのロゴマークおよび Solaris は、米国 Sun Microsystems 社の登録商標です。

すべての SPARC 商標は、米国 SPARC International, Inc. のライセンスを受けて使用している同社の米国およびその他の国における商標 または登録商標です。SPARC 商標が付いた製品は、米国 Sun Microsystems 社が開発したアーキテクチャに基づくものです。

OPENLOOK、OpenBoot、JLE は、サン・マイクロシステムズ株式会社の登録商標です。

Wnn は、京都大学、株式会社アステック、オムロン株式会社で共同開発されたソフトウェアです。

Wnn6 は、オムロン株式会社で開発されたソフトウェアです。(Copyright OMRON Co., Ltd. 1999 All Rights Reserved.)

「ATOK」は、株式会社ジャストシステムの登録商標です。

「ATOK8」は株式会社ジャストシステムの著作物であり、「ATOK8」にかかる著作権その他の権利は、すべて株式会社ジャストシステ ムに帰属します。

「ATOK Server/ATOK12」は、株式会社ジャストシステムの著作物であり、「ATOK Server/ATOK12」にかかる著作権その他の権利 は、株式会社ジャストシステムおよび各権利者に帰属します。

本製品に含まれる郵便番号辞書 (7 桁/5 桁) は郵政省が公開したデータを元に制作された物です (一部データの加工を行なっています)。

本製品に含まれるフェイスマーク辞書は、株式会社ビレッジセンターの許諾のもと、同社が発行する『インターネット・パソコン通信 フェイスマークガイド '98』に添付のものを使用しています。© 1997 ビレッジセンター

Unicode は、Unicode, Inc. の商標です。

本書で参照されている製品やサービスに関しては、該当する会社または組織に直接お問い合わせください。

OPEN LOOK および Sun Graphical User Interface は、米国 Sun Microsystems 社が自社のユーザおよびライセンス実施権者向けに開発し ました。米国 Sun Microsystems 社は、コンピュータ産業用のビジュアルまたはグラフィカル・ユーザインタフェースの概念の研究開発 における米国 Xerox 社の先駆者としての成果を認めるものです。米国 Sun Microsystems 社は米国 Xerox 社から Xerox Graphical User Interface の非独占的ライセンスを取得しており、このライセンスは米国 Sun Microsystems 社のライセンス実施権者にも適用されます。

DtComboBox ウィジェットと DtSpinBox ウィジェットのプログラムおよびドキュメントは、Interleaf, Inc. から提供されたものです。(© 1993 Interleaf, Inc.)

本書は、「現状のまま」をベースとして提供され、商品性、特定目的への適合性または第三者の権利の非侵害の黙示の保証を含みそれに 限定されない、明示的であるか黙示的であるかを問わない、なんらの保証も行われないものとします。

本製品が、外国為替および外国貿易管理法 (外為法) に定められる戦略物資等 (貨物または役務) に該当する場合、本製品を輸出または日 本国外へ持ち出す際には、サン・マイクロシステムズ株式会社の事前の書面による承諾を得ることのほか、外為法および関連法規に基づ く輸出手続き、また場合によっては、米国商務省または米国所轄官庁の許可を得ることが必要です。

原典: *Solaris 8 Software Developer Supplement*

Part No: 806-6612-10

Revision A

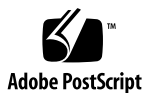

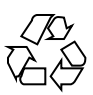

## 目次

はじめに **5**

- **1.** 新規機能の概要 **9**
- **2.** ネットワークデバイス用のドライバ **11**

Generic LAN ドライバ (GLD) の概要 11

タイプ DL\_ETHER : Ethernet V2 および ISO 8802-3 (IEEE 802.3) 12

タイプ DL\_TPR および DL\_FDDI : SNAP 処理 13

タイプ DL\_TPR : ソースルーティング 14

Style 1 および Style 2 の DLPI プロバイダ 14

実装される DLPI プリミティブ 15

実装される ioctl 関数 17

GLD ドライバの要件 17

ネットワーク統計 19

宣言とデータ構造 24

gld\_mac\_info 構造体 24

- gld\_stats 構造体 28
- エントリポイントおよびサービスルーチン 30

GLD ルーチンで使用される引数 30

エントリポイント 31

サービスルーチン 36

**3**

- **3.** 高可用性ドライバ **41**
	- ドライバの強化 42 デバイスドライバのインスタンス 43 DDI アクセスハンドルの排他的使用 43 破壊されたデータの検出 43 障害の封じ込め 45 DMA の切り離し 46 stuck 割り込みの処理 47 ドライバの強化に関するその他の考慮事項 48 サービス利用可能性 50 現在のデバイス状態のチェック 50 デバイス障害時の適切な動作 50 定期的な健全性チェック 52
- **4.** その他のソフトウェア開発情報 **55** ヨーロッパ言語版 Solaris ソフトウェア用に追加された部分ロケール 55 Solaris 製品のローカライゼーション 56
- **5.** 開発のための **Java** 関連情報 **61** Apache Web サーバーにおける Java Servlet のサポート 62
- **6. Solaris 8** マニュアルの変更点の概要 **65** 『システムインタフェース』の更新 65 『リンカーとライブラリ』の更新 65 『*Solaris* モジューラデバッガ』の更新 67 『マルチスレッドのプログラミング』の更新 67

## はじめに

『*Solaris 8* のソフトウェア開発 *(*追補*)*』では、SolarisTM 8 Update リリースにおい て追加および変更された機能について説明します。ここでの説明は、すでにリリー スされている Solaris 8 のマニュアルセットの内容を補足または変更するものです。 Solaris のマニュアルは、Solaris のこのリリースの DOCUMENTATION CD に含ま れています。

注 **-** Solaris オペレーティング環境は、2 種類のハードウェア (プラットフォーム) 上 で動作します。つまり、SPARCTM と IA (Intel アーキテクチャ) です。Solaris オペ レーティング環境は、64 ビットと 32 ビットの両方のアドレス空間で動作し、IA で は 32 ビットのアドレス空間でのみ動作します。このマニュアルで説明する情報は、 章、節、注、箇条書き、図、表、例、またはコード例において特に明記しない限 り、両方のプラットフォームおよびアドレス空間に該当します。

### **Sun** のマニュアルの注文方法

専門書を扱うインターネットの書店 Fatbrain.com から、米国 Sun Microsystems™, Inc. (以降、Sun™ とします) のマニュアルをご注文いただけます。

マニュアルのリストと注文方法については、http://www1.fatbrain.com/ documentation/sun の Sun Documentation Center をご覧ください。

**5**

## **Sun** のオンラインマニュアル

http://docs.sun.com では、Sun が提供しているオンラインマニュアルを参照す ることができます。マニュアルのタイトルや特定の主題などをキーワードとして、 検索を行うこともできます。

## 表記上の規則

このマニュアルでは、次のような字体や記号を特別な意味を持つものとして使用し ます。

表 **P–1** 表記上の規則

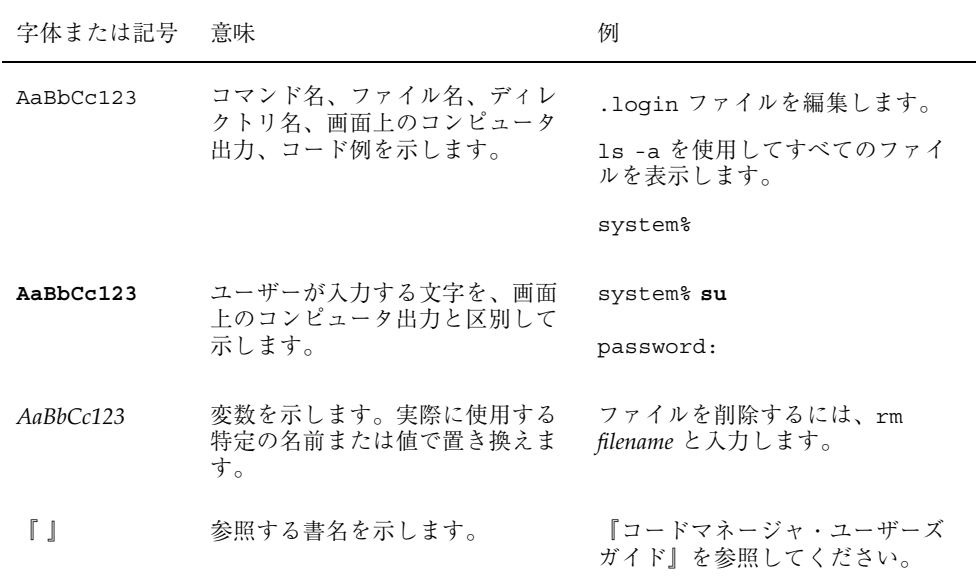

表 **P–1** 表記上の規則 続く

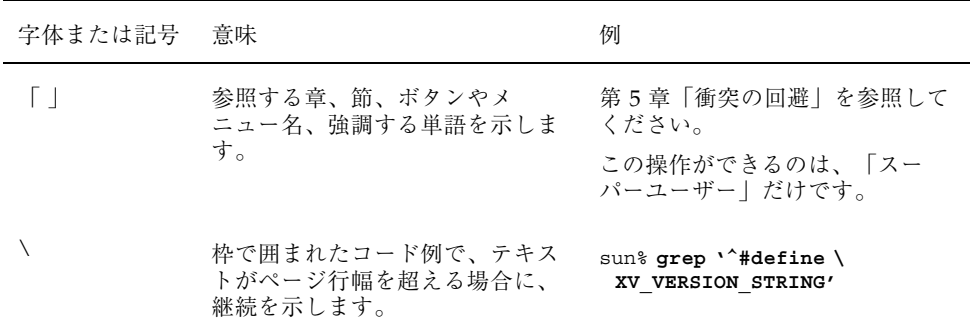

ただし AnswerBook2TM では、ユーザーが入力する文字と画面上のコンピュータ出力 は区別して表示されません。

コード例は次のように表示されます。

■ C シェル

machine\_name% **command y**|**n** [*filename*]

■ C シェルのスーパーユーザー

machine\_name# **command y**|**n** [*filename*]

■ Bourne シェルおよび Korn シェル

\$ **command y**|**n** [*filename*]

■ Bourne シェルおよび Korn シェルのスーパーユーザー

# **command y**|**n** [*filename*]

[ ] は省略可能な項目を示します。上記の例は、*filename* は省略してもよいことを示 しています。

| は区切り文字 (セパレータ) です。この文字で分割されている引数のうち1つだけ を指定します。

キーボードのキー名は英文で、頭文字を大文字で示します (例: Shift キーを押しま す)。ただし、キーボードによっては Enter キーが Return キーの動作をします。

**7**

## 一般規則

■ このマニュアルでは、「IA」という用語は、Intel 32 ビットのプロセッサアーキ テクチャを意味します。これには、Pentium、Pentium Pro、Pentium II、Pentium II Xeon、Celeron、Pentium III、Pentium III Xeon の各プロセッサ、および AMD、Cyrix が提供する互換マイクロプロセッサチップが含まれます。

## 新規機能の概要

この章では、Solaris 8 Update リリースに追加された新機能について説明します。

注 **-** 最新のマニュアルページを参照するには、man コマンドを使用してください。 Solaris 8 Update リリースのマニュアルページには、「*Solaris 8 Reference Manual Collection*」には記載されていない新しい情報も提供されています。

表 **1–1** Solaris 8 の新規機能

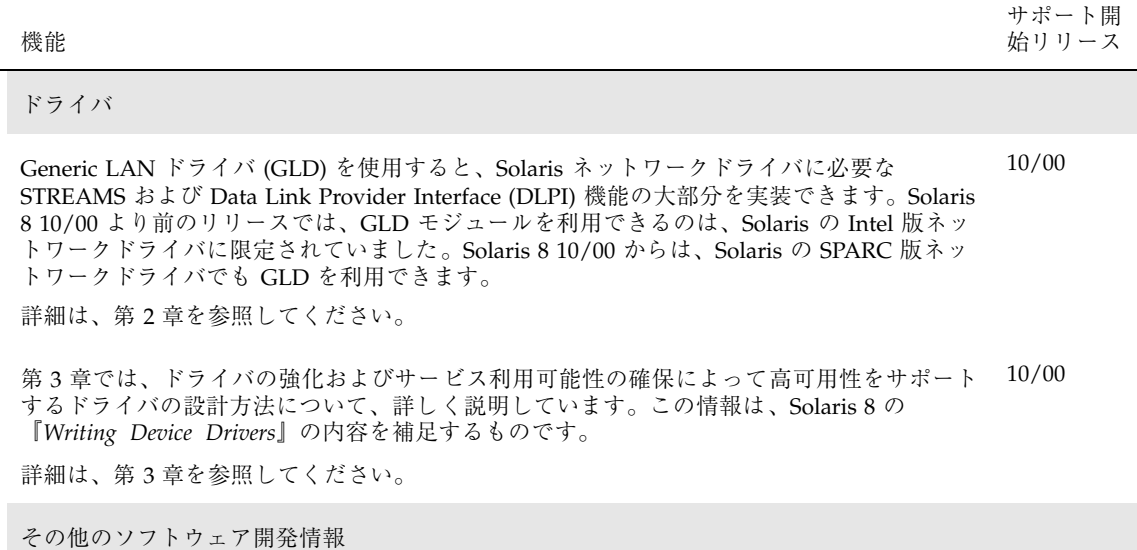

**9**

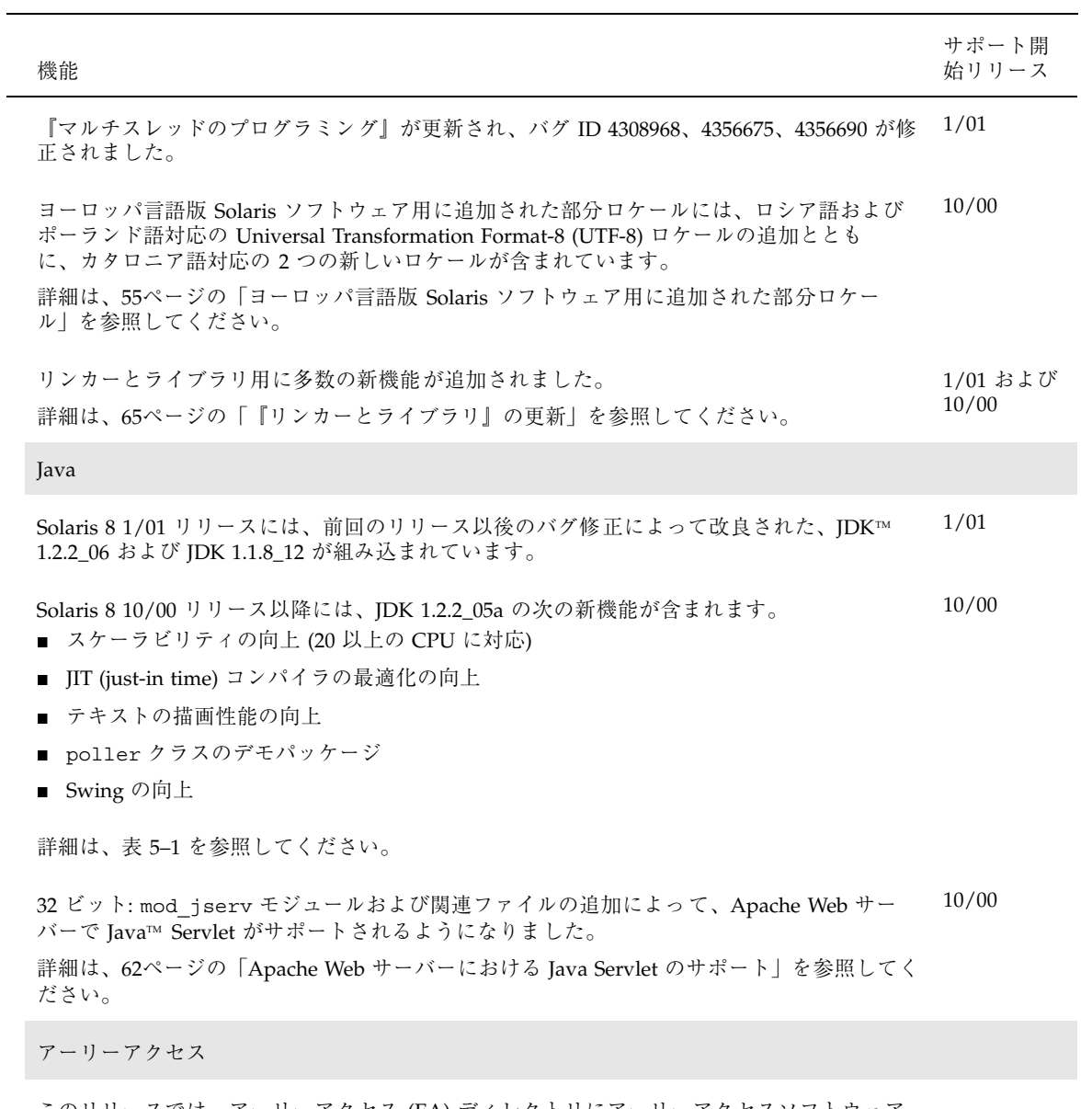

このリリースでは、アーリーアクセス (EA) ディレクトリにアーリーアクセスソフトウェア が含まれています。詳細は、Solaris 8 のリリースの SOFTWARE 2 of 2 CD に含まれる各アー リーアクセスソフトウェアの README を参照してください。

## ネットワークデバイス用のドライバ

注 **-** 最新のマニュアルページを参照するには、man コマンドを使用してください。 Solaris 8 Update リリースのマニュアルページには、「*Solaris 8 Reference Manual Collection*」には記載されていない新しい情報も提供されています。

Solaris 8 10/00 リリースで、次の新しい機能が更新されました。

Generic LAN ドライバ (GLD) により、Solaris ネットワークドライバに STREAMS および Data Link Provider Interface (DLPI) 機能の大部分が実装されます。

Solaris 8 10/00 より前のリリースでは、GLD モジュールを利用できるのは、Solaris Intel 版のネットワークドライバに限定されていました。Solaris 8 10/00 からは、 Solaris SPARC 版のネットワークドライバでも GLD を利用できます。

詳細は、次のマニュアルページを参照してください。gld(7D)、 dlpi(7P)、 gld(9E)、 gld(9F)、 gld\_mac\_info(9S)、 gld\_stats(9S)

## **Generic LAN** ドライバ **(GLD)** の概要

GLD は、Solaris ローカルエリアネットワークデバイスドライバをサポートする、ク ローン化可能でロード可能なマルチスレッド化カーネルモジュールです。Solaris の ローカルエリアネットワーク (LAN) デバイスドライバは、DLPI を使用してネッ トワークプロトコルスタックと通信する、STREAMS ベースのドライバです。これ らのプロトコルスタックは、ネットワークドライバを使用して、ローカルエリア

**11**

ネットワーク上でパケットを送受信します。ネットワークデバイスドライバは、 DDI/DKI 仕様、STREAMS 仕様、DLPI 仕様、およびデバイスそのもののプログラ ム式インタフェースの要件を満たすように実装する必要があります。

GLD には、Solaris LAN ドライバに必要な STREAMS および DLPI 機能の大部分が 実装されています。いくつかの Solaris ネットワークドライバは GLD を使用して実 装されています。

GLD を使用して実装された Solaris ネットワークドライバは、2 種類の部分で構成 されます。STREAMS および DLPI インタフェースを扱う汎用コンポーネン ト、および特定のハードウェアデバイスを扱うデバイス固有のコンポーネントで す。デバイス固有のモジュールは、GLD モジュール (/kernel/misc/gld に存在 する) への依存を意味し、ドライバの attach(9E) 関数内から GLD に自身を登録 します。正常に読み込まれると、ドライバは DLPI に準拠することになります。ド ライバのデバイス固有の部分は、データを受信するとき、または GLD のサービス が必要になったときに、gld(9F) 関数を呼び出します。GLD は、デバイス固有の ドライバが GLD に登録するときに提供したポインタを介して、デバイス固有のド ライバの gld(9E) エントリポイントを呼び出します。gld\_mac\_info(9S) 構造体 が GLD とデバイス固有のドライバ間のメインデータインタフェースです。

GLD 機能が現在サポートしているデバイスのタイプは、DL\_ETHER、DL\_TPR、およ び DL\_FDDI です。GLD ドライバは、フルフォームの MAC レイヤーパケットを処理 することが想定されており、論理リンク制御 (LLC) の処理は想定されていません。

状況によっては、GLD 機能を使用しないで 、DLPI に完全に準拠したドライバを実 装する場合もあるでしょう。これには、ISO 8802 スタイル (IEEE 802) ではない LAN デバイスの場合、または GLD ではサポートされないデバイスタイプまたは DLPI サービスが必要な場合、などがあります。

### タイプ DL\_ETHER **: Ethernet V2** および **ISO 8802-3 (IEEE 802.3)**

タイプとして DL ETHER が指定されたデバイスについては、GLD は Ethernet V2 と ISO 8802-3 (IEEE 802.3) の両方のパケット処理をサポートします。Ethernet V2 によって、データリンクサービスのユーザーは、プロバイダのプロトコルを特に知 らなくても、さまざまな適合するデータリンクサービスプロバイダにアクセスして 利用することができます。サービスアクセスポイント (SAP) は、ユーザーがサービ スプロバイダと通信するときに通過するポイントです。

0 ~ 255 の範囲の SAP 値と結合された Stream は、ユーザーが 8802-3 モードの使用 を求めていることを示します。DL BIND REQ の SAP フィールド値がこの範囲内 にある場合、GLD はその Stream の各後続の DL\_UNITDATA\_REQ メッセージ長 (14 バイトのメディアアクセス制御 (MAC) ヘッダーは含まない) を計算し、MAC フ レームのヘッダーの type フィールドにその長さの 8802-3 フレームを送信します。 この長さは 1500 を超えてはなりません。

0 ~ 1500 の範囲の type フィールドを持つメディアから受信されたフレームはすべ て、8802-3 フレームとみなされ、8802-3 モードのオープンなすべての Stream (0 ~ 255 の範囲の SAP 値に結合された Stream) にルーティングされます。8802-3 モード の Stream が複数ある場合、着信フレームがコピーされて、該当するそれぞれの Stream にルーティングされます。

1500 より大きい SAP 値 (Ethernet V2 モード) と結合された Stream は、Ethernet MAC ヘッダーの type 値が、Stream と結合された SAP 値と正確に一致する着信 パケットを受信します。

### タイプ DL\_TPR および DL\_FDDI **: SNAP** 処理

メディアタイプ DL\_TPR および DL\_FDDI については、GLD は 255 より大きい SAP 値と結合された Stream に、最小限の SNAP (Sub-Net Access Protocol) 処理を実装し ます。0 ~ 255 の範囲の SAP 値は LLC SAP 値であり、メディアパケットフォー マットによって通常どおりに伝送されます。255 より大きい SAP 値には、LLC ヘッ ダーに従属し、16 ビット Ethernet V2 スタイルの SAP 値を伝送する SNAP ヘッ ダーが必要です。

SNAP ヘッダーは、宛先 SAP 0xAA が指定された LLC ヘッダーとして伝送されま す。SAP 値が 255 より大きい発信パケットには、GLD は LLC+SNAP ヘッダーを作 成します。このヘッダは、必ず次のような形式になります。

AA AA 03 00 00 00 XX XX

XX XX は、Ethernet V2 スタイルの type に対応する 16 ビットの SAP を表します。 これがサポートされる唯一の SNAP ヘッダーのクラスです。ゼロ以外の OUI フィールドおよび 03 以外の LLC 制御フィールドは、SAP 0xAA を持つ LLC パケッ トとみなされます。これ以外の SNAP フォーマットを使用するクライアントは、 LLC を使用し、SAP 0xAA に結合する必要があります。

着信パケットは上記のフォーマットに準拠しているかどうかが検証されます。この フォーマットに準拠するパケットは、そのパケットの 16 ビット SNAP タイプに結

合された Stream と照合されるとともに、LLC SNAP SAP 0xAA と一致するとみな されます。

LLC SAP として受信されたパケットは、メディアタイプ DL\_ETHER の箇所で説明 したように、LLC SAP と結合されているすべての Stream に渡されます。

#### タイプ DL\_TPR **:** ソースルーティング

タイプ DL TPR デバイスについては、GLD は最小限のソースルーティングサポート を実装します。ソースルーティングにより、ブリッジングされたメディア上で パケットを送信するステーションは、ネットワーク上でパケットがたどるルートを 決定づけるルーティング情報を (パケットの MAC ヘッダーに) 指定できます。

GLD が提供するソースルーティングは、ルートを学習し、可能性のある複数のルー トについて情報を要求するように指示し、要求に応答し、使用できるルートの中か ら選択する機能があります。さらに、発信パケットの MAC ヘッダーに Routing Information Fields を追加したり、着信パケット内のこのようなフィールドを認識し たりします。

GLD のソースルーティングは、ISO 8802-2 (IEEE 802.2) の Section 9 で指定されてい る Route Determination Entity (RDE) を完全に実装するわけではありません。しか し、同じ (または縮約された) ネットワークに存在し得るソースルーティング実装方 式と相互運用を行うように設計されています。

### **Style 1** および **Style 2** の **DLPI** プロバイダ

GLD は、Style 1 および Style 2 の DLPI プロバイダを両方とも実装します。Physical Point of Attachment (PPA) は、システムが物理通信メディアと接続するポイントで す。その物理メディア上の通信はすべて、PPA を通過します。Style 1 のプロバイダ は、オープンされているメジャー/マイナーデバイスに基づいて、特定の PPA に Stream を接続します。Style 2 のプロバイダは、DLS ユーザーが DL\_ATTACH\_REQ を使用して必要な PPA を明示的に特定するよう要求します。その場合、open(9E) がユーザーと GLD 間の Stream を作成し、その後、DL\_ATTACH\_REQ が所定の PPA とその Stream を対応付けます。Style 2 はゼロのマイナー番号で示されます。マイ ナー番号がゼロ以外のデバイスノードがオープンしている場合、Style 1 が示され、 対応する PPA はマイナー番号から 1 を差し引いたものになります。Style 1 と Style 2 が両方とも open の場合、デバイスはクローン化されます。

### 実装される **DLPI** プリミティブ

GLD は、いくつかの DLPI プリミティブを実装します。DL\_INFO\_REQ プリミティ ブは、DLPI Stream に関する情報を要求します。メッセージは 1 つの M\_PROTO メッセージブロックで構成されます。GLD はこの要求に対する DL\_INFO\_ACK 応答 で、gld\_register() に渡された gldm\_mac\_info(9S) 構造体に GLD ベースの ドライバが指定した情報に基づいて、デバイスに依存する値を返します。ただし、 GLD は、すべての GLD ベースのドライバに代わって次の値を返します。

- バージョンは DL\_VERSION\_2 です。
- サービスモードは DL CLDLS です。GLD はコネクションレスモードのサービス を実装します。
- プロバイダスタイルは、Stream がどのようにオープンされたかによ り、DL\_STYLE1 または DL\_STYLE2 になります。
- オプションの Quality Of Service (QOS) サポートはありません。QOS フィールド はゼロです。

注 **-** DLPI 仕様と異なり、GLD は、Stream が PPA に接続される前であって も、DL INFO ACK でデバイスの正確なアドレス長およびブロードキャストアドレ スを返します。

PPA と Stream を対応付けるために、DL\_ATTACH\_REO プリミティブが使用されま す。この要求は、Style 2 の DLS プロバイダが通信を行う物理メディアを特定する ために必要です。完了すると、状態が DL\_UNATTACHED から DL\_UNBOUND に変わ ります。メッセージは1つの M\_PROTO メッセージブロックで構成されます。ド ライバを Style 1 モードで使用している場合は、この要求は許可されません。Style 1 を使用してオープンされた Stream は、オープンの完了時には PPA にすでに接続さ れているからです。

DL DETACH REQ プリミティブは、Stream から PPA を切り離すことを要求します。 これが認められるのは、Stream が Style 2 を使用してオープンされた場合だけです。

DL\_BIND\_REQ プリミティブおよび DL\_UNBIND\_REQ プリミティブは、DLSAP と Stream の結合および結合解除を行います。1 つの Stream と対応付けられた PPA は、Stream の DL\_BIND\_REQ の処理が完了する前に初期化を完了します。複数の Stream を同じ SAP に結合できますが、このような Stream はそれぞれ、その SAP で受信したパケットのコピーを受け取ります。

DL\_ENABMULTI\_REQ プリミティブおよび DL\_DISABMULTI\_REQ プリミティブは、 個々のマルチキャストグループアドレスの受け付けを可能または不可能にしま

す。アプリケーションまたは他の DLS ユーザーは、これらのプリミティブを繰り返 し使用して 1 組のマルチキャストアドレスを Stream 単位で作成または変更するこ とが可能です。これらのプリミティブが受け入れられるように、Stream を PPA に 接続する必要があります。

DL\_PROMISCON\_REQ プリミティブおよび DL\_PROMISCOFF\_REQ プリミティブは、 物理レベルまたは SAP レベルのどちらかで、プロミスキュアス (promiscuous) モー ドを Stream 単位で有効または無効にします。DL Provider は、DL\_DETACH\_REQ ま たは DL PROMISCOFF\_REQ を受信するまで、または Stream がクローズされるま で、そのメディアで受信したすべてのメッセージを DLS ユーザーにルーティングし ます。物理レベルのプロミスキュアスの受信を、そのメディア上の全パケットに指 定することも、マルチキャストパケットに限定して指定することもできます。

注 **-** これらのプロミスキュアスモードのプリミティブが受け入れられるように、 Stream を PPA に接続する必要があります。

DL UNITDATA REQ プリミティブは、コネクションレス型転送でデータを送信する 場合に使用します。これは未承認のサービスなので、配信の保証はありません。 メッセージは 1 つの M\_PROTO メッセージブロックとそれに続く 1 つ以上の M\_DATA ブロック (1 バイト以上のデータを含む) で構成されます。

DL\_UNITDATA\_IND タイプは、パケットを受信してアップストリームに渡す場合に 使用します。パケットは、プリミティブを DL\_UNITDATA\_IND に設定した M\_PROTO メッセージに格納されます。

DL PHYS ADDR REO プリミティブは、Stream に接続された PPA にその時点で対応 付けられている MAC アドレスを要求します。このアドレス は、DL PHYS ADDR ACK プリミティブによって返されます。Style 2 を使用してい る場合、このプリミティブが有効なのは DL\_ATTACH\_REQ が成功した場合に限られ ます。

DL SET PHYS ADDR REO プリミティブは、Stream に接続された PPA にその時点 で対応付けられている MAC アドレスを変更します。このプリミティブは、現 在および将来にわたりこのデバイスに接続された他のすべての Stream に作用しま す。いったん変更すると、現在オープンしている、または今後オープンされてこの デバイスに接続されるすべての Stream が、この新しい物理アドレスを取得します。 新しい物理アドレスは、このプリミティブを使用して再び物理アドレスを変更する まで、またはドライバがリロードされるまで有効です。

注 **-** スーパーユーザーは、他の Stream が同じ PPA に結合されている際には PPA の 物理アドレスを変更することができます。

DL GET STATISTICS REQ プリミティブは、Stream に接続された PPA に対応する 統計情報を収めた DL\_GET\_STATISTICS\_ACK 応答を要求します。DL\_ATTACH\_REQ を使用して Style 2 の Stream を特定の PPA に接続しておかないと、このプリミティ ブは成功しません。

#### 実装される ioctl 関数

GLD は、以下で説明する ioctl *ioc\_cmd* 関数を実装します。認識できない ioctl コマ ンドを受信した GLD は、gld(9E) に記述されているように、デバイス固有のド ライバの gldm\_ioctl() ルーチンにそのコマンドを渡します。

DLIOCRAW ioctl 関数は、snoop(1M) コマンドをはじめ、一部の DLPI アプリケー ションで使用されます。DLIOCRAW コマンドは、Stream を raw モードにし、それ によってドライバが、着信パケットの報告に通常使用される DL\_UNITDATA\_IND 形 式に変換するのではなく、M\_DATA メッセージで MAC レベルの着信パケット全体 をアップストリーム送信するようにします。パケット SAP のフィルタリングは、 raw モードの Stream にも実行されます。Stream のユーザーがすべての着信パケッ トの受け取りを希望する場合は、適切なプロミスキュアスモード (複数可) も選択し なければなりません。raw モードを正しく選択しているアプリケーションは、フル フォーマットのパケットを伝送する M\_DATA メッセージとしてドライバに送ること もできます。DLIOCRAW は引数を使用しません。raw モードが有効になった Stream は、クローズされるまでそのモードのままです。

#### **GLD** ドライバの要件

GLD ベースのドライバには、ヘッダーファイル <sys/gld.h> が組み込まれていな ければなりません。

また、GLD ベースのドライバには次の宣言が含まれていることも必要です。

char \_depends\_on[] = "misc/gld";

GLD はデバイス固有のドライバのために、open(9E) および close(9E) 関数の他 に、要求される STREAMS の put(9E) および srv(9E) 関数を実装します。さら に、ドライバ用に getinfo(9E) 関数も実装します。

module\_info(9S) 構造体の mi\_idname 要素は、ドライバ名を指定する文字列で す。ファイルシステムに存在するドライバモジュールの名前と正確に一致しなけれ ばなりません。

読み取り側の qinit(9S) 構造体では、次の要素を指定する必要があります。

qi\_putp NULL

qi\_srvp gld\_rsrv

qi\_qopen gld\_open

qi qclose gld close

書き込み側の qinit(9S) 構造体では、次の要素を指定する必要があります。

qi putp gld wput

qi\_srvp gld\_wsrv

qi\_qopen NULL

qi\_qclose NULL

dev\_ops(9S) 構造体の devo\_getinfo 要素では、getinfo(9E) ルーチンとして gld\_getinfo を指定する必要があります。

ドライバの attach(9E) 関数は、ハードウェア固有のデバイスドライバと GLD 機 能を対応付け、デバイスとドライバを使用できるように準備を整える一切の作業を 行います。

attach(9E) 関数は、gld mac alloc() を使用して gld mac info(9S) (macinfo) 構造体を割り当てます。ドライバは通常、1 つのデバイスについて、 macinfo 構造体で定義されているより多くの情報を保存しなければならないので、 必要な追加分のデータ構造体を割り当て、qld\_mac\_info(9S) 構造体の gldm\_private メンバーにそのデータ構造体へのポインタを保存する必要がありま す。

attach(9E) ルーチンは、qld mac info(9S) に記述されているように macinfo 構造体を初期化し、その後 qld\_reqister() を呼び出して、ドライバと GLD モ ジュールを結びつけなければなりません。ドライバは必要に応じてレジスタをマッ プし、完全に初期化して、qld\_reqister() を呼び出す前に割り込みを受け付け るように準備する必要があります。attach(9E) 関数が割り込みを追加すること はあっても、デバイスに割り込みを発生させてはなりません。ドライバは、ハー

ドウェアが確実に静止しているように、gld\_register() を呼び出す前に、ハー ドウェアをリセットする必要があります。qld\_reqister() の呼び出し前に、デ バイスが起動されたり、割り込みが発生するような状態になったりしてはなりませ ん。これは、gld(9E) に記載されているように、後に GLD がドライバの gldm start() エントリポイントを呼び出した時点で行いま す。qld\_reqister() が正常に完了すると、GLD はいつでも qld(9E) エントリ ポイントを呼び出すことができます。

attach(9E) ルーチンは、qld\_reqister() が正常に完了した場合 は、DDI\_SUCCESS を返します。qld\_reqister() がエラーになった場合 は、DDI FAILURE を返し、gld\_register() を呼び出す前に割り当てられたあ らゆるリソースを、attach(9E)ルーチンで割り当て解除する必要があります。そ して、DDI FAILURE を返します。どのような状況でも、エラーの起きた macinfo 構造体を再利用することがあってはなりません。gld\_mac\_free( ) を使用して、割 り当てを解除する必要があります。

detach(9E) 関数は、GLD からドライバの登録を解除しようとします。これ は、q1d(9F) に記載されている q1d\_unreqister() を呼び出すことによって行い ます。detach(9E) ルーチンは、ddi\_qet\_driver\_private(9F) を使用するこ とによって、デバイスの専用データから必要な qld\_mac\_info(9S) 構造体に対す るポインタを取得できます。qld\_unreqister() は、一定の条件をチェックし て、ドライバを切り離せないかどうかを調べます。このチェックに失敗する と、qld\_unreqister() は DDI\_FAILURE を返します。その場合、ドライバの detach(9E) ルーチンはデバイスを動作状態にしたまま、DDI\_FAILURE を返さな ければなりません。

チェックが成功すると、q1d\_unreqister() は、(必要に応じてドライバの gldm\_stop() ルーチンを呼び出して) デバイスの割り込み中止を確認し、ドライバ を GLD フレームワークから切り離し、DDI\_SUCCESS を返します。この場 合、detach(9E) ルーチンは割り込みを削除し、attach(9E) ルーチンに割り当て られていたすべてのデータ構造を (macinfo 構造体の割り当てを解除する gld\_mac\_free() を使用して) 割り当て解除したうえで、DDI\_SUCCESS を返さな ければなりません。qld mac free() を呼び出す前に割り込みを削除することが重 要です。

### ネットワーク統計

Solaris ネットワークドライバは統計変数を実装しなければなりません。一部のネッ トワーク統計については、GLD 本体で記録されますが、他のネットワーク統計は

GLD ベースのドライバごとにカウントする必要があります。GLD は、GLD ベース のドライバによるネットワークドライバ統計の標準セットのレポートをサポートし ます。統計は、kstat(7D) および kstat(9S) メカニズムを使用して、GLD が報 告します。DLPI コマンドの DL GET STATISTICS\_REQ を使用して、現在の統 計カウンタを検索することもできます。統計は特に指定が無い限り、いずれも符号 無しで維持され、32 ビットです。

GLD が維持および報告する統計は、次のとおりです。

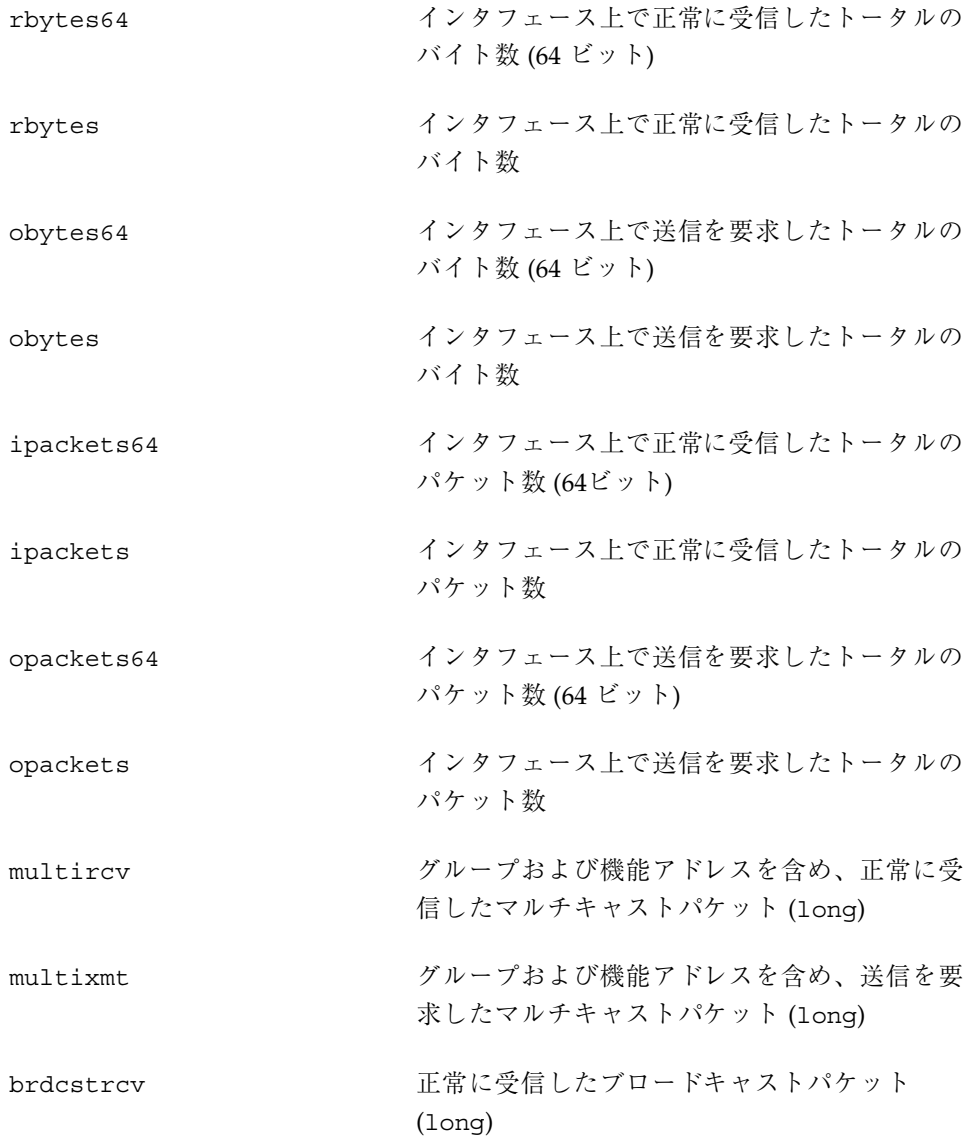

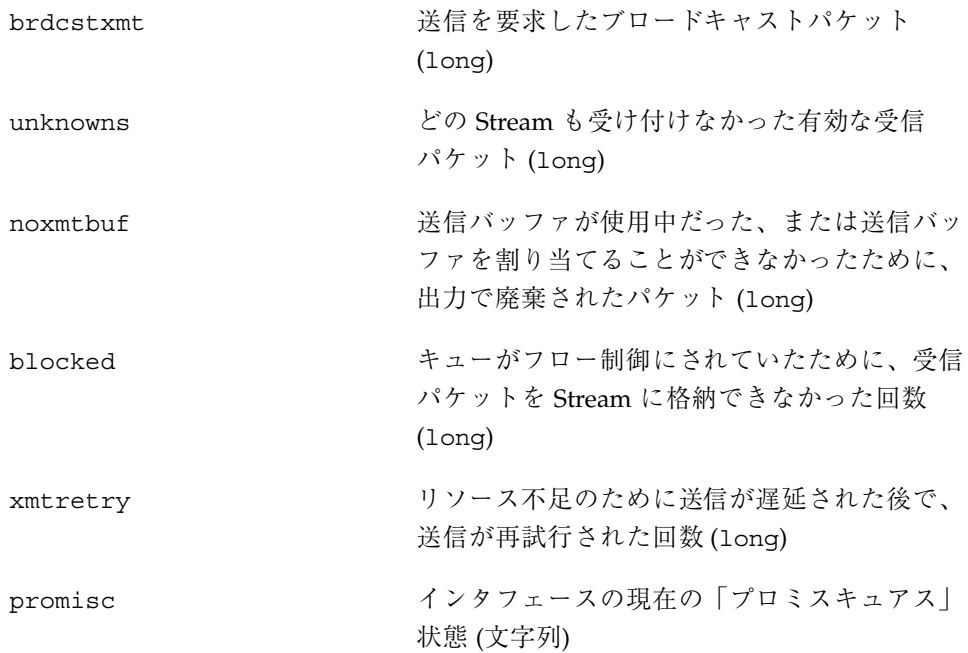

デバイス依存型のドライバは、次の統計情報をカウントし、専用のインスタンス別 構造体でその記録を保管します。統計情報を報告するように求められた GLD は、gld(9E) に記述されているように、ドライバの gldm\_get\_stats() エントリ ポイントを呼び出して、gld\_stats(9S) 構造体のデバイス固有の統計情報を更新 します。GLD は次に、以下に示す名前付き統計変数を使用して、更新された統計情 報を報告します。

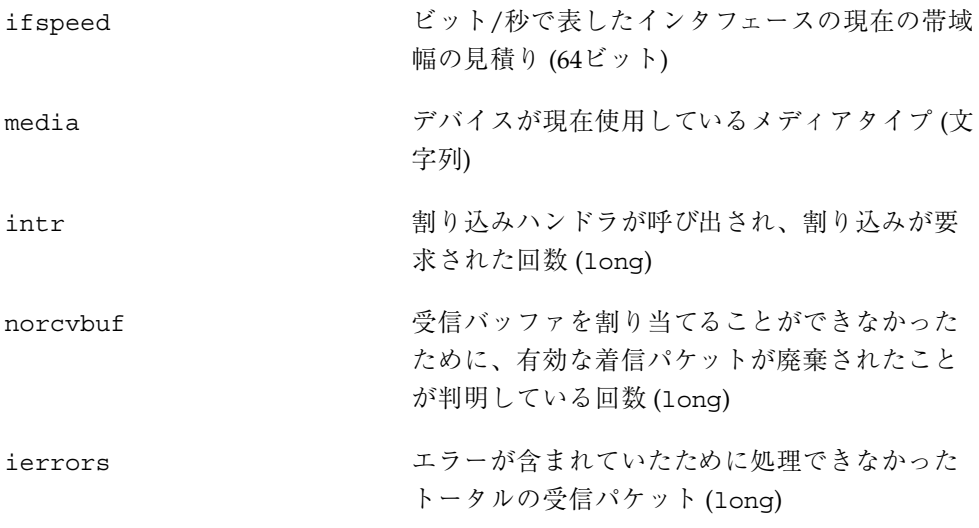

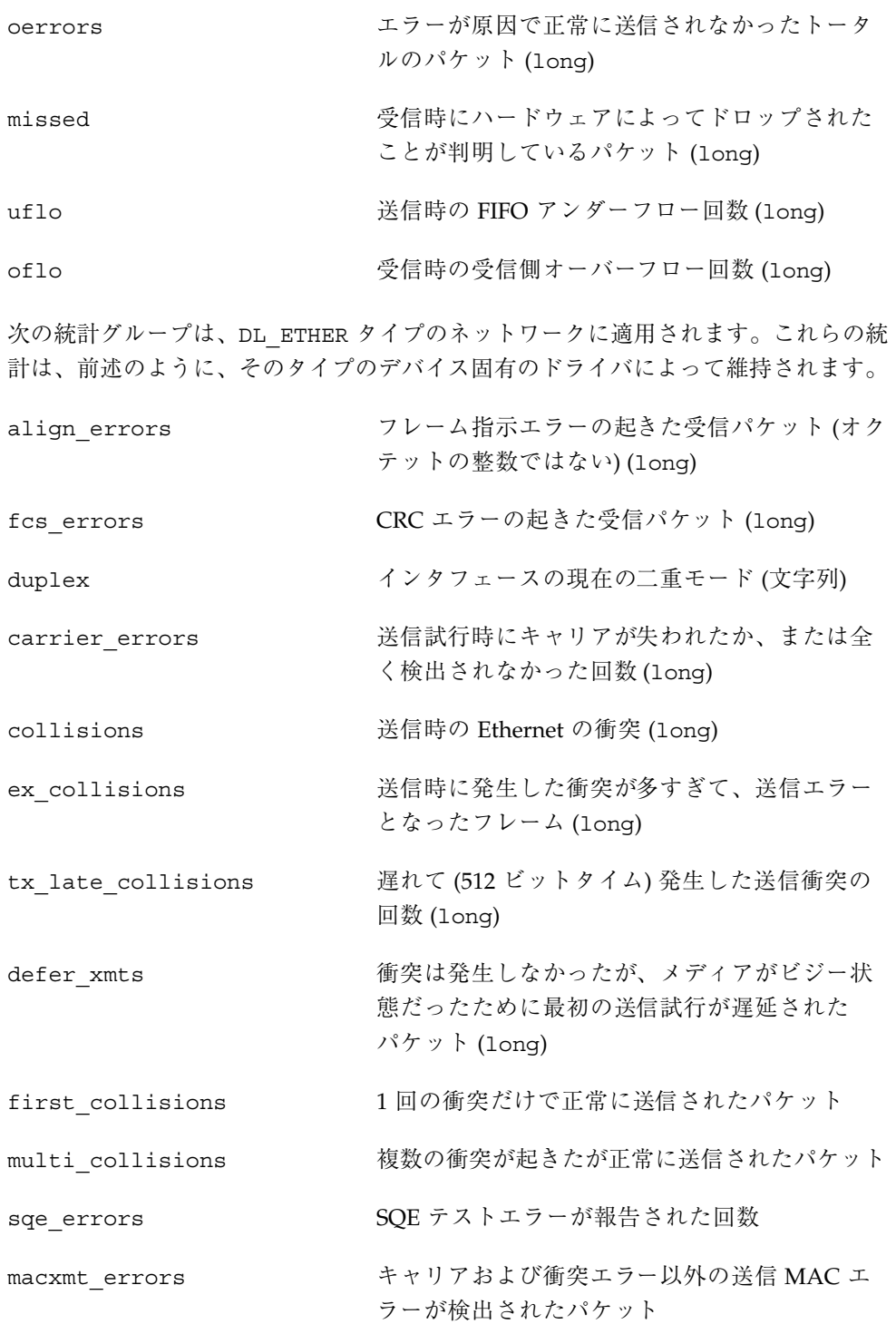

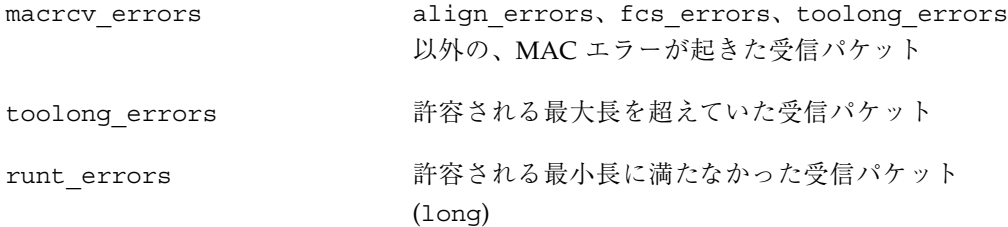

次の統計グループは、DL TPR タイプのネットワークに適用されます。これらの統計 は、前述のように、そのタイプのデバイス固有のドライバによって維持されます。

line\_errors 非データビットまたは FCS エラーのあった受信 パケット burst errors カーフビットタイマー 5 回の間に変位が発生し なかったことが検出された回数 signal losses リングでシグナル損失状態が検出された回数 ace\_errors AMP フレームの介入の無い、別の同様の SMP フレームが続く、A、C が共に 0 の AMP または SMP フレームの数 internal errors ステーションが内部エラーを認識した回数 lost frame errors 送信中に TRR タイマが期間満了した回数 frame\_copied\_errors このステーション宛てのフレームが、FS フィー ルドの「A」ビットを 1 に設定して受信された 回数

token errors アクティブモニターとして動作しているステー ションが、トークンの送信を必要とするエラー 状態を認識した回数

freq errors き信信号の周波数が予期された周波数と異なっ ていた回数

次の統計グループは、DL\_FDDI タイプのネットワークに適用されます。これらの統 計は、前述のように、そのタイプのデバイス固有のドライバによって維持されます。

mac\_errors 別の MAC ではエラーが検出されず、この MAC ではエラーが検出されたフレーム

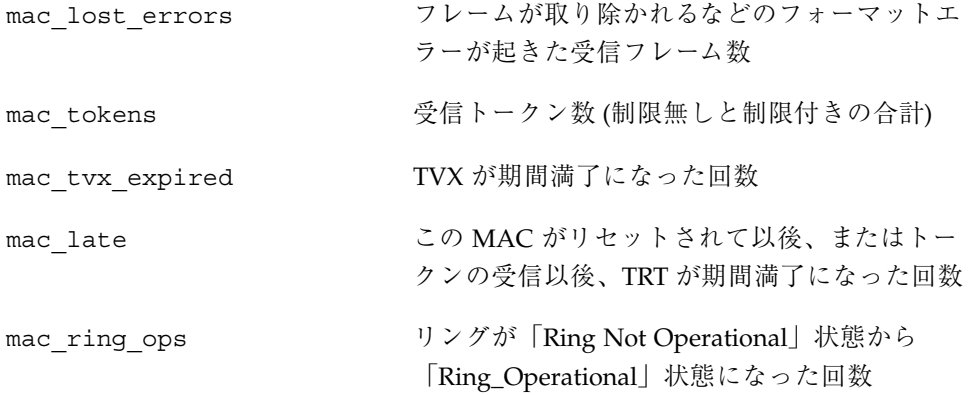

## 宣言とデータ構造

### gld\_mac\_info 構造体

GLD の MAC 情報 (gld\_mac\_info) 構造体は、デバイス固有のドライバと GLD 間 のメインデータインタフェースです。この構造体には、GLD が必要とするデー タ、およびオプションの追加のドライバ固有情報の構造体に対するポインタが含ま れます。

gld mac info 構造体は、gld mac alloc() を使用して割り当 て、gld mac free() を使用して割り当てを解除します。ドライバ側でこの構造の 長さを想定してはなりません。長さは Solaris の各リリース、各 GLD、またはその 両方によって異なる可能性があるためです。このマニュアルには記載されていない GLD 専用の構造体のメンバーをデバイス固有のドライバで設定したり読み取ったり してはなりません。

gld mac info(9S) 構造体には、次のフィールドがあります。

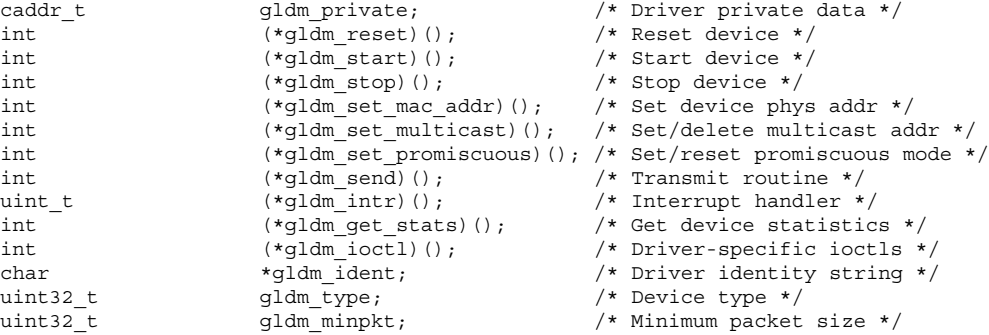

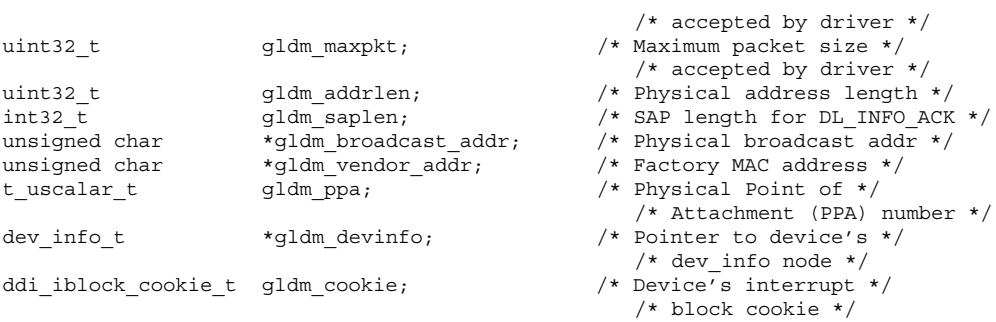

デバイスドライバは、gld\_mac\_info 構造体のメンバーを認識できます。

gldm\_private <br />
この構造体のメンバーは、デバイス固有のドライ バ専用であり、GLD が使用したり変更したりす ることはありません。これは、従来専用データ に対するポインタとして使用されたもので、ド ライバが定義し、またドライバが割り当てたイ ンスタンス別データ構造体を指し示します。

次の構造体メンバーのグループは、qld\_reqister() を呼び出す前にドライバで設 定しなければなりません。以後は、ドライバ側で変更してはなりませ ん。q1d register() がこれらの構造体のメンバーの値を使用またはキャッシュす ることがあるので、gld\_register() を呼び出した後でドライバが変更を行うと、 予期せぬ結果を招く可能性があります。

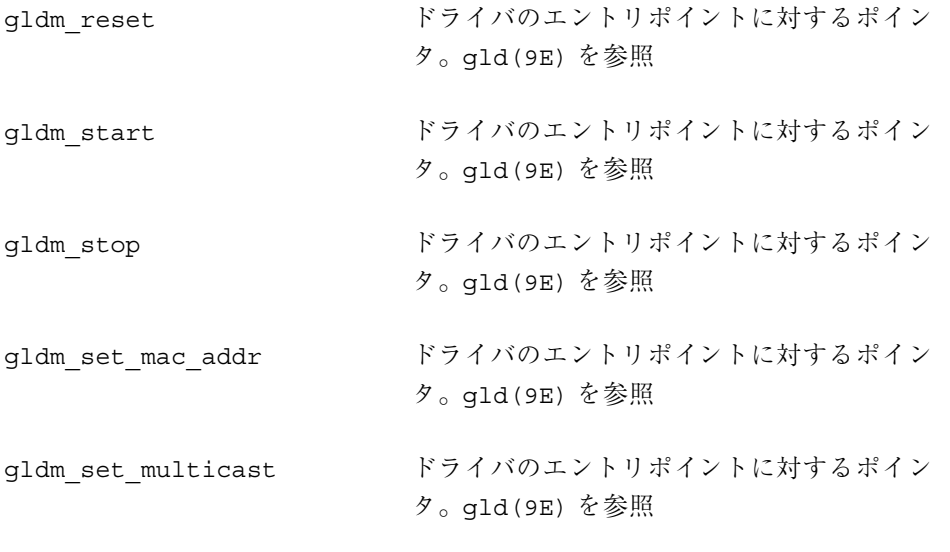

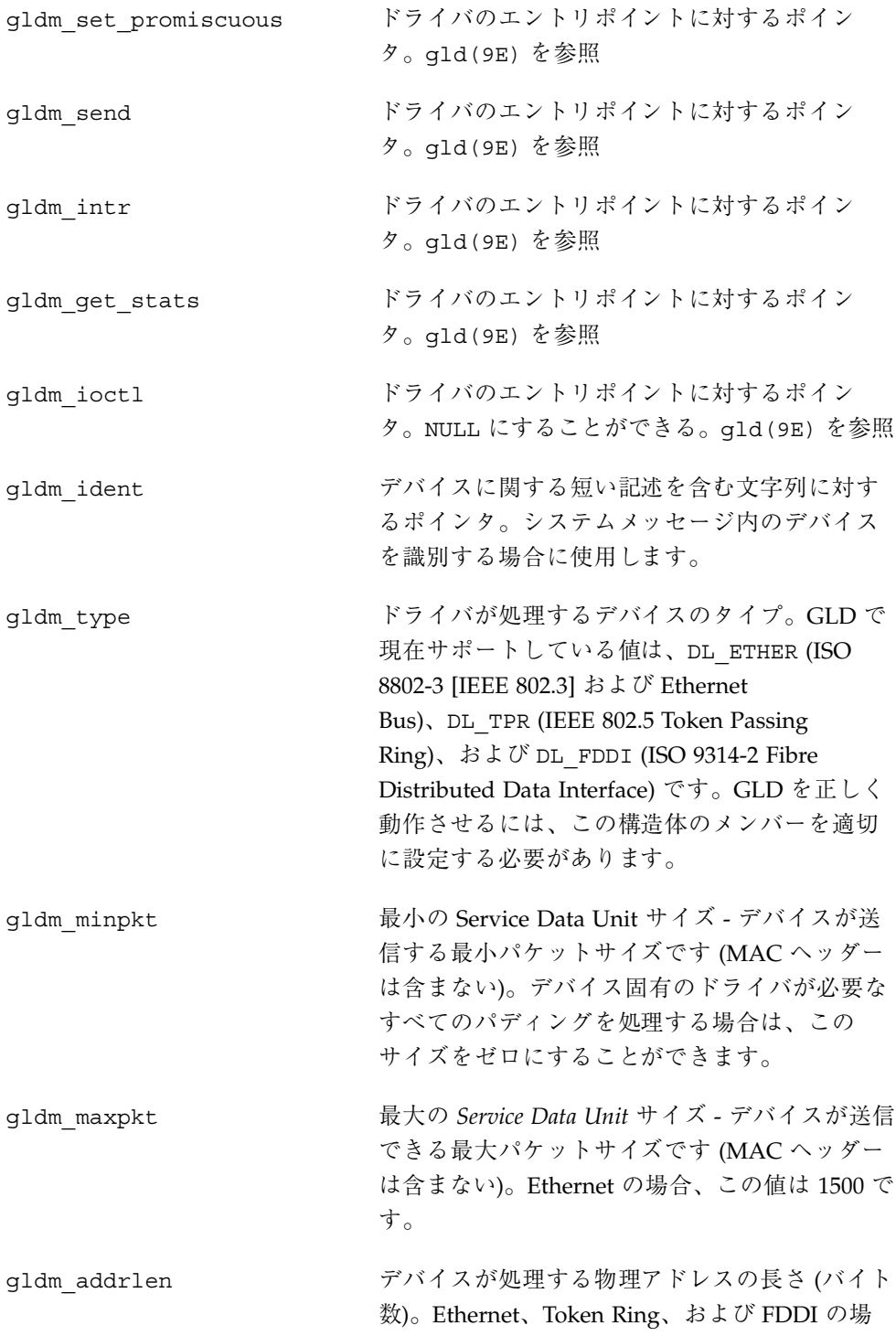

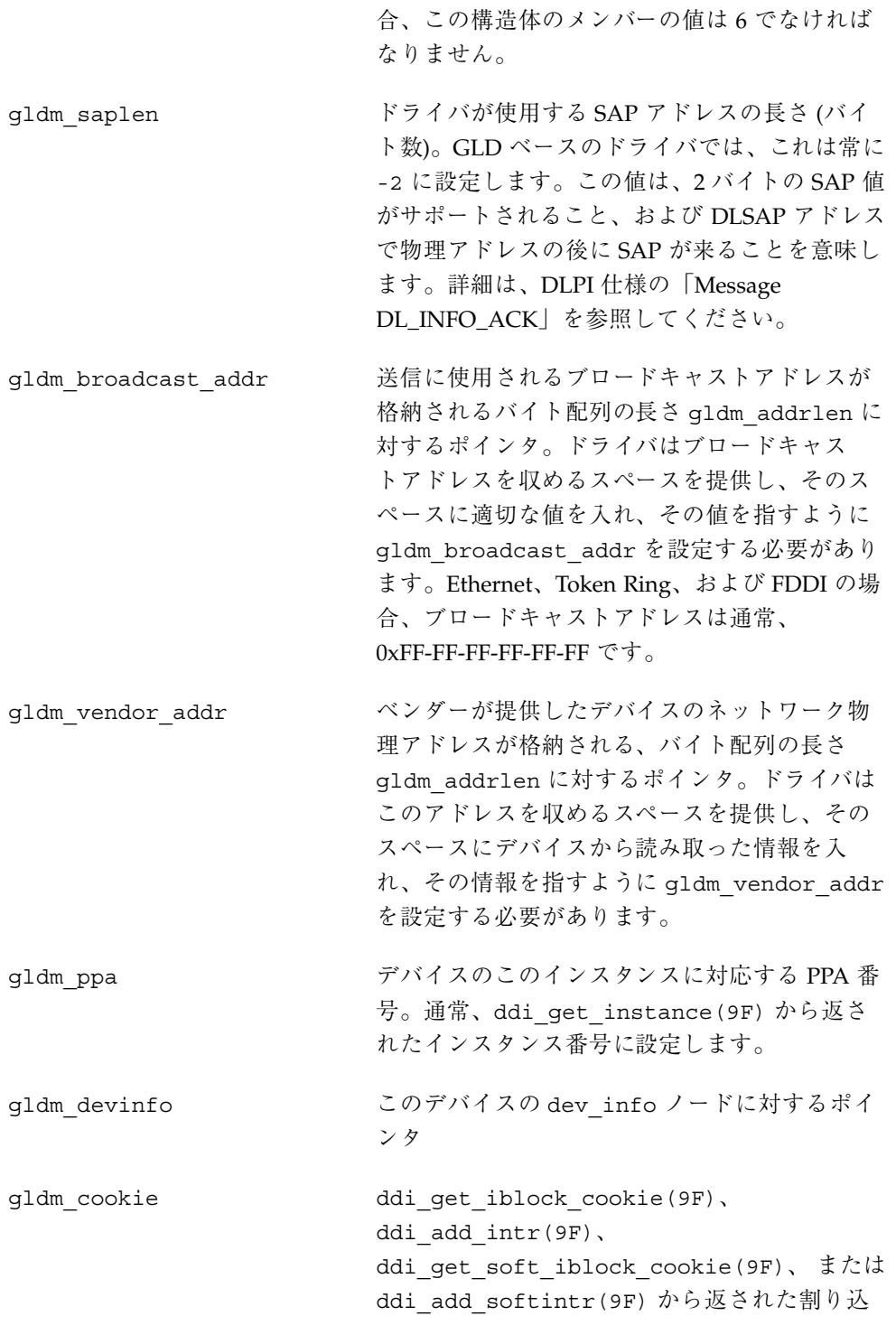

みブロック cookie。これは、q1d\_recv() の呼 び出し元となる、デバイスの受信割り込みに対 応しなければなりません。

### gld\_stats 構造体

GLD 統計 (gld\_stats) 構造体は、gld(9E) および gld(7D) で記述されてい るように、ドライバの gldm get stats() ルーチンから戻るときに、GLD ベース のドライバから GLD に統計情報および状態情報を伝えるために使用します。この 構造体のメンバーは、GLD ベースのドライバによってセットされ、GLD が統計情 報を報告するときに使用されます。後出の表では、GLD が報告する統計変数の名前 がコメントで示されています。個々の統計情報の詳細については、gld(7D) のマ ニュアルページを参照してください。

ドライバはこの構造体の長さに関して仮定することができません。Solaris、GLD、 またはその両方のリリースごとに異なる可能性があります。このマニュアルに記載 されていない GLD 専用の構造体のメンバーは、デバイス固有のドライバによって 設定したり読み取ったりしてはなりません。

次の構造体のメンバーは、すべてのメディアタイプに対して定義されます。

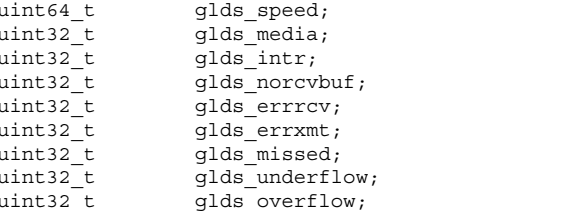

/\* ifspeed \*/  $/*$  media \*/ /\* intr  $*/$  $/*$  norcvbuf \*/ /\* ierrors  $*/$ /\* oerrors  $*/$ /\* missed \*/ /\* uflo \*/  $/*$  oflo \*/

次の構造体のメンバーは、メディアタイプ DL\_ETHER に対して定義されます。

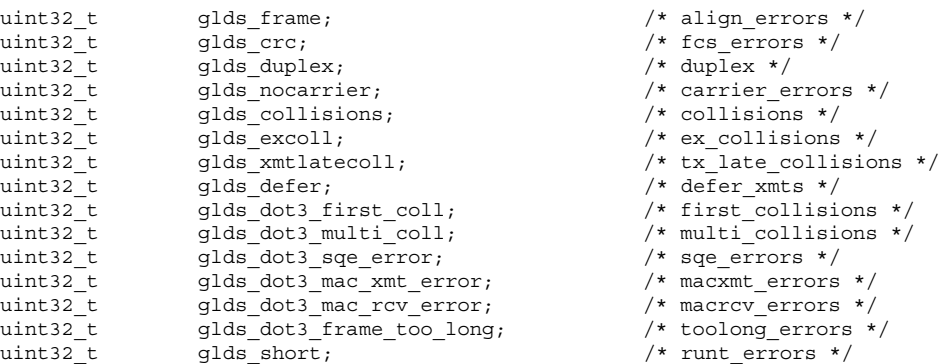

次の構造体のメンバーは、メディアタイプ DL\_TPR に対して定義されます。

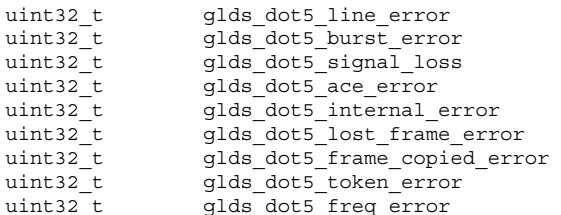

/\* line\_errors \*/  $/*$  burst\_errors \*/ /\* signal\_losses \*/ /\* ace\_errors  $*/$  $\frac{1}{1}$  internal\_errors \*/ /\* lost frame errors \*/  $/*$  frame\_copied\_errors \*/  $/*$  token errors \*/

/\* freq errors  $*/$ 

次の構造体のメンバーは、メディアタイプ DL\_FDDI に対して定義されます。

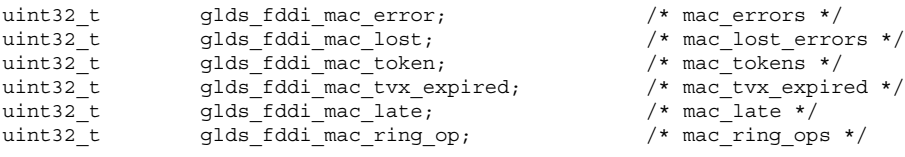

上記の統計変数のほとんどは、特定のイベントが検出された回数を示すカウンタで す。例外は次のとおりです。

glds speed インタフェースの現在の帯域幅の概算値 (ビット /秒)。帯域幅の変動のないインタフェース、ま たは正確な推定ができないインタフェースの場 合、このオブジェクトには公称の帯域幅が入り ます。

glds media イートウェアで使用されているメディア (配線) またはコネクタのタイプ。現在サポートされてい るメディア名には、 GLDM\_AUI、GLDM\_BNC、 GLDM\_TP、GLDM\_10BT、 GLDM\_100BT、 GLDM\_100BTX、 GLDM\_100BT4、 GLDM\_RING4、 GLDM\_RING16、 GLDM\_FIBER、 および GLDM\_PHYMII が含まれま す。GLDM\_UNKNOWN を指定することもできま す。

glds duplex インタフェースの現在の二重状態。サポートさ れる値は、GLD DUPLEX HALF および GLD DUPLEX FULL  $\heartsuit$ す。GLD DUPLEX UNKNOWN を指定することもで きます。

### エントリポイントおよびサービスルーチン

### **GLD** ルーチンで使用される引数

macinfo gld mac info(9S) 構造体に対するポインタ。

- macaddr 有効な MAC アドレスが格納されたキャラクタ配列の先 頭に対するポインタ。この配列は、q1d\_mac\_info(9S) 構造体の gldm\_addrlen 要素で、ドライバによって指 定された長さになります。
- *multicastaddr* マルチキャスト、グループ、または機能アドレスが格納 されたキャラクタ配列の先頭に対するポインタ。この配 列は、qld mac info(9S) 構造体の qldm addrlen 要 素で、ドライバによって指定された長さになります。
- *multiflag* マルチキャストアドレスの受け付けを可能にするか不可 能にするかを示すフラグ。この引数 は、GLD\_MULTI\_ENABLE または GLD\_MULTI\_DISABLE として指定します。

*promiscflag* 有効になっているプロミスキュアスモードのタイプを示 すフラグ。この引数 は、GLD\_MAC\_PROMISC\_PHYS、GLD\_MAC\_PROMISC\_MULTI、 または GLD\_MAC\_PROMISC\_NONE として指定します。

*mp* gld ioctl()は、実行する ioctl が格納されている STREAMS メッセージブロックへのポインタとして *mp* を使用します。gld\_send() は、送信するパケットが格 納されている STREAMS メッセージブロックへのポイン タとして *mp* を使用します。gld\_recv() は、受信 パケットが格納されているメッセージブロックへのポイ ンタとして *mp* を使用します。

- stats **the maturity of the maturity of the maturity of the state (as) 構造体** に対するポインタ。
- *q* ioctl への応答で使用される、queue(9S) 構造体に対す るポインタ。

*name* デバイスのインタフェース名

#### エントリポイント

これらのエントリポイントは、GLD とのインタフェースとして設計されたデバイス 固有のネットワークドライバによって実装される必要があります。

gld(7D) で記述されているように、デバイス固有のドライバと GLD モジュール間 の通信に関するメインデータ構造は、gld\_mac\_info(9S) 構造体です。この構造 体の一部の要素は、ここで説明するエントリポイントへの関数ポインタです。デ バイス固有のドライバは、attach(9E) ルーチンで、これらの関数ポインタを初期 化してから gld\_register() を呼び出さなければなりません。

int *prefix*\_reset(gld\_mac\_info\_t \* macinfo);

gldm\_reset() は、ハードウェアを初期状態にリセットします。

int *prefix*\_start(gld\_mac\_info\_t \* macinfo);

gldm\_start() により、デバイスは割り込みを発生させ、受信データパケットを GLD に配信する目的で、ドライバが gld\_recv() を呼び出せるようにします。

int *prefix* stop(gld mac info t \* macinfo);

gldm\_stop() は、デバイスが割り込みを発生させることを不可にし、データ パケットを GLD に配信する目的でドライバが gld\_recv() を呼び出すことを止め させます。GLD は gldm\_stop() ルーチンによって、デバイスがこれ以上割り込み をかけなくなることを確実に保証しなければなりません。この関数は常 に、GLD\_SUCCESS を返します。

int *prefix*\_set\_mac\_addr(gld\_mac\_info\_t \* macinfo, unsigned char \* macaddr);

gldm\_set\_mac\_addr() は、ハードウェアがデータの受信に使用する物理アドレス を設定します。この関数は、デバイスを渡された MAC アドレス *macaddr* にプログ ラムしなければなりません。現在利用できるリソースが不足していて要求を満たす ことができない場合は、GLD\_NORESOURCES を返します。要求された関数がサポー トされていない場合は、GLD\_NOTSUPPORTED を返します。

int *prefix*\_set\_multicast(gld\_mac\_info\_t \* macinfo, unsigned char \* multicastaddr, int multiflag);

> gldm\_set\_multicast() は、特定のマルチキャストアドレスのデバイスレベルで の受け付けを可能または不可能にします。3 番目の引数 *multiflag* が GLD\_MULTI\_ENABLE に設定されている場合、この関数は 2 番目の引数によって示 されたマルチキャストアドレスを持つパケットを受信するよう、インタフェースを 設定します。*multiflag が GLD MULTI DISABLE に設定されている場合、ドライバは* 指定されたマルチキャストアドレスの受け付けを不可にすることが許可されます。

> この関数は、GLD がマルチキャスト、グループ、または機能アドレスの受け付けを 可能または不可能に設定するたびに呼び出されます。GLD は、デバイスがどのよう な方法でマルチキャストをサポートするのか、どのような方法でこの関数を呼び出 して特定のマルチキャストアドレスを有効または無効にするのかについて、何も想 定を行いません。デバイスによっては、ハッシュアルゴリズムとビットマスクを使 用して、マルチキャストアドレスの集合を有効にするものもあります。この手順は 認められており、GLD が余分なパケットをフィルタリングして除外します。1 つ のアドレスを無効にするとデバイスレベルで複数のアドレスが無効になる可能性 がある場合、GLD が有効にしているアドレスを無効にしてしまうことがないよう に、必要な情報を保存するのはデバイスドライバ側の役目です。

> gldm set multicast() は、すでに有効になっている特定のマルチキャストアド レスを有効にするために呼び出されることはなく、また現在有効になっていないア ドレスを無効にするために呼び出されることもありません。GLD は同じマルチキャ ストアドレスに対する複数の要求を追跡し、特定のマルチキャストアドレスを有効 にすることを求める最初の要求、または無効にすることを求める最後の要求に限 り、ドライバのエントリポイントを呼び出します。そのとき、利用できるリソース が不足していて要求を満たせない場合は、GLD は GLD\_NORESOURCES を返します。 要求された関数がサポートされていない場合は、GLD\_NOTSUPPORTED を返します。

int *prefix*\_set\_promiscuous(gld\_mac\_info\_t \* macinfo, int promiscflag);

qldm\_set\_promiscuous() は、プロミスキュアスモードを有効または無効にしま す。この関数は、GLD がメディア上のすべてのパケットの受信、またはメディア上 のすべてのマルチキャストパケットの受信を可能または不可能に設定するたびに呼 び出されます。2 番目の引数 *promiscflag* が GLD\_PROMISC\_PHYS の値に設定され ている場合は、この関数は物理レベルのプロミスキュアスモードを有効にし、その 結果、メディア上のすべてのパケットが受信されます。*promiscflag* が GLD PROMISC MULTI に設定されている場合は、すべてのマルチキャストパケット の受信が可能になります。*promiscflag* が GLD\_PROMISC\_NONE に設定されている場 合は、プロミスキュアスモードが不可になります。

プロミスキュアスマルチキャストモードの要求の場合、マルチキャスト専用プロミ スキュアスモードを備えていないデバイスのドライバは、デバイスを物理プロミス キュアスモードに設定して、すべてのマルチキャストパケットが受信されるように しなければなりません。その場合、ルーチンは GLD SUCCESS を返さねばなりませ ん。GLD ソフトウェアが余分なパケットをフィルタリングして除外します。そのと き、利用できるリソースが不足していて要求を満たせない場

合、GLD\_NORESOURCES を返します。要求された関数がサポートされていない場合 は、GLD\_NOTSUPPORTED を返します。

上位互換性を維持するために、gldm\_set\_promiscuous( ) ルーチン は、*promiscflag* として認識できないすべての値を GLD PROMISC PHYS のように 扱う必要があります。

int *prefix*\_send(gld\_mac\_info\_t \* macinfo, mblk\_t \* mp);

gldm\_send() は、デバイスへのパケットを送信待ちのキューに入れます。この ルーチンには、送信されるべきパケットが入った STREAMS メッセージが渡されま す。メッセージには複数のメッセージブロックが含まれることがあり、送信される パケット全体にアクセスするために、送信ルーチンはそのメッセージ内のすべての メッセージブロックを通らなければなりません。連結内の長さがゼロのメッセージ 継続ブロックを認識してスキップするように、ドライバを準備する必要がありま す。ドライバでは、パケットが許容される最大パケットサイズを超えていないか どうかをチェックし、必要であれば、許容される最小パケットサイズになるまで パケットにパディングをしなければなりません。送信ルーチンがパケットを正常に 送信した場合、またはキューに格納した場合は、GLD\_SUCCESS を返します。

送信ルーチンは、送信パケットをすぐに受け付けることができない場 合、GLD\_NORESOURCES を返します。その場合、GLD は後で再試行を行いま す。qldm\_send() が GLD\_NORESOURCES を返した場合、ドライバはリソースが利

用できるようになった時点で、qld\_sched() を呼び出さなければなりません。こ の qld\_sched() への呼び出しは、ドライバが以前送信用のキューに入れることが できなかったパケットを再試行するように、GLD に通知します (ドライバの gldm\_stop() ルーチンが呼び出されても、後に gldm\_send() ルーチンから再び GLD\_NORESOURCES を返すまで、ドライバはこの義務を免除されます。ただ し、gld\_sched() を余分に呼び出しても、誤った動作になることはありません)。 ドライバの送信ルーチンが GLD SUCCESS を返し、ドライバとハードウェアでその メッセージがもう不要になったときに、メッセージを解放するのはドライバの役目 です。送信ルーチンがデバイスにメッセージをコピーした場合、または専用バッ ファにコピーした場合は、コピー後に送信ルーチンでメッセージを解放できます。 ハードウェアが DMA を使用して、メッセージデータブロックから直接データを読 み取る場合は、ハードウェアによるデータの読み取りが完了するまで、ドライバは メッセージを解放してはなりません。この場合、ドライバは割り込みルーチンで メッセージを解放するか、または将来の送信動作の開始時にバッファ再請求動作で メッセージを解放するのが一般的です。送信ルーチンが GLD\_SUCCESS 以外のもの を返した場合、ドライバはメッセージを解放してはなりません。ネットワークまた

はリンクパートナーとの間に物理接続が無いときに qldm\_send() が呼び出された

int *prefix* intr(gld mac info t \* macinfo);

場合は、GLD\_NOLINK を返します。

gldm\_intr() は、デバイスに割り込みがかけられている可能性がある場合に呼び 出されます。割り込みを他のデバイスと共有する可能性があるので、ドライバはデ バイスの状態を調べ、実際に割り込みが発生したかどうかを判別しなければなりま せん。ドライバが制御しているデバイスで割り込みが起きなかった場合、このルー チンは DDI\_INTR\_UNCLAIMED を返さなければなりません。それ以外の場合は、割 り込みに対処し、DDI\_INTR\_CLAIMED を返さなければなりません。パケットの正 常な受信によって割り込みが発生した場合、このルーチンは受信パケットを M\_DATA タイプの STREAMS メッセージに格納し、メッセージを qld\_recv() に渡 す必要があります。

qld recv() は、着信パケットをアップストリーム方向に、ネットワークプロトコ ルスタックの該当する次のレイヤーに渡します。gld\_recv( ) を呼び出す前に、 STREAMS メッセージの b\_rptr および b\_wptr メンバーを正しく設定しておくこ とが重要です。

ドライバは、gld\_recv() の呼び出し時に、相互排他 (mutex) ロックまたは他の ロックを保持していないようにしなければなりません。特に、送信スレッドが使用

する可能性のあるロックは、qld\_recv() の呼び出し時に保持されていてはなりま せん。場合によっては、q1d\_recv() を呼び出す割り込みスレッドが、発信パケッ トの送信を含めた処理を実行してしまい、その結果、ドライバの gldm\_send() ルーチンが呼び出されてしまうことがあるためです。gldm\_intr( ) ルーチンが qld\_recv() を呼び出すときに保持していた相互排他ロックを、qldm\_send() ルーチンが取得しようとした場合、相互排他エントリが繰り返されることになり、 パニックに陥る可能性があります。qld\_recv() を呼び合いドライバが保持する相 互排他ロックを他のドライバのエントリポイントが取得しようとした場合、デッド ロックに陥る可能性があります。

割り込みコードは、あらゆるエラーに関する統計カウンタを増分しなければなりま せん。このエラーには、受信データ用バッファの割り当てエラーをはじめ、CRC エ ラーやフレーミングエラーなどのハードウェア固有のエラーが含まれます。

int *prefix*\_get\_stats(gld\_mac\_info\_t \* macinfo, struct gld\_stats \* stats);

gldm get stats() は、ハードウェア、ドライバ専用カウンタ、またはその両方 から統計情報を収集し、*stats* で指し示された gld\_stats(9S) 構造体を更新しま す。このルーチンは、統計要求を受けた時に GLD によって呼び出され、GLD が統 計要求に対する応答を作成する前に、ドライバからデバイスに依存する統計情報を 得るためのメカニズムを提供します。定義されている統計カウンタの詳細 は、qld stats(9S) および qld(7D) のマニュアルページを参照してください。

int *prefix* ioctl(gld mac info\_t \* macinfo, queue\_t \* q, mblk\_t \* mp);

gldm\_ioctl() は、すべてのデバイス固有の ioctl コマンドを実装します。ドライ バが ioctl 関数を全く実装しない場合、この要素は NULL として指定できます。メッ セージブロックを ioctl 応答メッセージに変換し、GLD\_SUCCESS を呼び出す前に greply(9F) 関数を呼び出すのは、ドライバの役目です。この関数は常に GLD SUCCESS を返すべきです。ドライバに報告させる必要のあるエラー は、greply(9F)に渡すメッセージで返させる必要があります。gldm\_ioctl 要素 が NULL として指定されている場合、GLD は M\_IOCNAK タイプのメッセージを EINVAL というエラーとともに返します。

#### 戻り値

これまでに説明した戻り値および制限事項のほかに、一部の GLD エントリポイン ト関数は次の値を返すことができます。

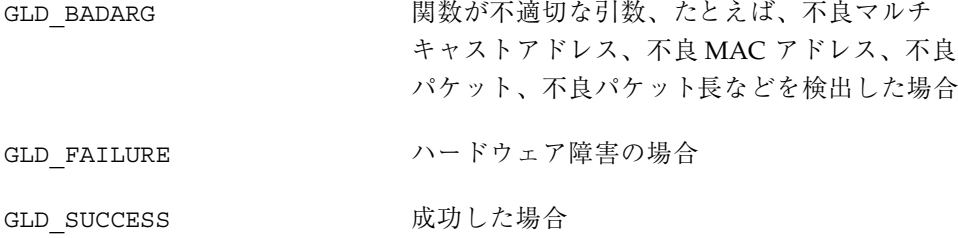

#### サービスルーチン

gld\_mac\_info\_t \* gld\_mac\_alloc(dev\_info\_t \* dip);

gld mac alloc() は、新しい gld mac info(9S) 構造体を割り当て、その構造 体に対するポインタを返します。この構造体の GLD 専用の要素のなかに は、qld mac alloc() を返す前に初期化されるものがありますが、他の要素はす べてゼロに初期化されます。デバイスドライバは、mac\_info 構造体へのポインタ を gld\_register() へ渡す前に、gld\_mac\_info(9S) に記述されているように、 一部の構造体メンバーを初期化する必要があります。

void gld\_mac\_free(gld\_mac\_info\_t \* macinfo);

gld mac free() は、以前に gld mac alloc() によって割り当てられていた gld mac info(9S) 構造体を解放します。

int gld\_register(dev\_info\_t \* dip, char \* name, gld\_mac\_info\_t \* macinfo);

gld register() は、デバイスドライバの attach(9E) ルーチンから呼び出さ れ、GLD ベースのデバイスドライバと GLD フレームワークを結びつけるために使 用されます。デバイスドライバの attach(9E) ルーチンは、qld\_reqister() を 呼び出す前に、qld\_mac\_alloc() を最初に使用して qld\_mac\_info(9S) 構造体

を割り当て、その構造体の要素のいくつかを初期化しなければなりません。詳細 は、qld mac info(9S) のマニュアルページを参照してくだ さい。gld\_register() が正常に呼び出されると、次の動作が発生します。

- デバイス固有のドライバを GLD システムに接続する
- デバイス固有のドライバの専用データポインタが (ddi\_set\_driver\_private(9F) を使用して) macinfo 構造体を指し示すよう に設定する
- マイナーデバイスノードを作成する
- DDI SUCCESS を返す

gld\_register() に渡すデバイスインタフェース名は、ファイルシステムに存在し ているドライバモジュール名と完全に一致しなければなりません。

ドライバの attach(9E) ルーチンは、gld\_register() が正常に完了した場合に DDI\_SUCCESS を返す必要があります。gld\_register() が DDI\_SUCCESS を返さ なかった場合、attach(9E) ルーチンは qld\_reqister() を呼び出す前に割り当 てたすべてのリソースの割り当てを解除し、その後 DDI\_FAILURE を返さなければ なりません。

int gld unregister(gld mac info t \* macinfo);

gld\_unregister() は、デバイスドライバの detach(9E) 関数によって呼び出さ れ、成功した場合は次の作業を実行します。

- デバイスの割り込みが中止されたことを確認し、必要に応じてドライバの gldm\_stop() ルーチンを呼び出す
- マイナーデバイスノードを削除する
- GLD システムとデバイス固有のドライバ間のリンクを切断する
- DDI SUCCESS を返す

gld unregister() が DDI SUCCESS を返した場合、detach(9E) ルーチンは attach(9E) ルーチンで割り当てられたすべてのデータ構造体を割り当て解除 し、gld mac free() を使用して、macinfo 構造を割り当て解除 し、DDI\_SUCCESS を返します。gld\_unregister() が DDI\_SUCCESS を返さな かった場合、ドライバの detach(9E) ルーチンはデバイスを動作状態にしたま ま、DDI FAILURE を返さなければなりません。

gld\_recv() は、ドライバの割り込みハンドラによって呼び出され、受信した パケットをアップストリームに渡します。ドライバは raw パケットを格納した STREAMS M\_DATA メッセージを作成して渡さなければなりません。gld\_recv() がパケットのコピーを受け取るべき STREAMS キュー (あれば) を判別し、必要に応 じてコピーします。さらに、必要であれば DL\_UNITDATA\_IND メッセージをフォー マットして、データを該当するすべての Stream に渡します。

ドライバは、gld\_recv() の呼び出し時に、相互排他 (mutex) ロックまたは他の ロックを保持していないようにしなければなりません。特に、送信スレッドが使用 するロックは、qld\_recv() の呼び出し時には保持できません。場合によって は、qld\_recv() を呼び出す割り込みスレッドが、発信パケットの送信を含めた処 理を実行してしまい、その結果、ドライバの qldm\_send() ルーチンが呼び出され ることがあるためです。gldm\_intr() ルーチンが gld\_recv() を呼び出すときに 保持していた相互排他ロックを、qldm\_send() ルーチンが取得しようとした場 合、相互排他エントリが繰り返されることになり、パニックになる可能性がありま す。qld\_recv() を呼び合いドライバが保持する相互排他ロックを他のドライバ のエントリポイントが取得しようとした場合、デッドロックに陥る可能性がありま す。

void gld\_sched(gld\_mac\_info\_t \* macinfo);

gld\_sched() は、据え置かれていた発信パケットを再スケジューリングするため に、デバイスドライバによって呼び出されます。ドライバの gldm\_send() ルーチ ンが GLD\_NORESOURCES を返すたびに、ドライバは後で gld\_sched() を呼び出し て、以前送信できなかったパケットについて再試行するように、GLD フレームワー クに通知しなければなりません。q1d sched() は、リソースが利用可能になった 時点で、できるかぎり迅速に呼び出され、GLD がドライバの q1dm\_send() ルーチ ンに対する発信パケットの受け渡しを、タイミングよく再開できるようにしなけれ ばなりません (ドライバの gldm\_stop() ルーチンが呼び出されて も、gldm\_send() ルーチンから再び GLD\_NORESOURCES が返されるまで、ドライ バはこの義務を免除されます。ただし、q1d\_sched() を余分に呼び出しても、 誤った動作になることはありません)。

uint t gld intr(caddr t);

gld\_intr() は、GLD のメインの割り込みハンドラです。通常、デバイスドライバ の ddi add intr(9F) 呼び出しで、割り込みルーチンとして指定します。割り込み ハンドラに対する引数 (ddi\_add\_intr(9F) 呼び出しに *int\_handler\_arg* として指定) は、qld mac info(9S) 構造体へのポインタでなければなりません。qld intr() は、該当する場合、デバイスドライバの gldm\_intr() 関数を呼び出し、そのポイ ンタを gld mac info(9S) 構造体に渡します。しかし、ドライバが上位レベルの 割り込みを使用する場合は、独自の上位割り込みハンドラを提供し、その中からソ フト割り込みを起動しなければなりません。この場合、gld\_intr( ) は通 常、ddi\_add\_softintr() 呼び出しにソフト割り込みハンドラとして指定されま す。gld\_intr() は、割り込みハンドラに適した値を返します。

## 高可用性ドライバ

注 **-** 最新のマニュアルページを参照するには、man コマンドを使用してください。 Solaris 8 Update リリースのマニュアルページには、「*Solaris 8 Reference Manual Collection*」には記載されていない新しい情報も提供されています。

この機能は、Solaris 8 10/00 リリースで追加されました。

可用性 (availability) は、障害の発生率と修復速度の両方により決定されます。多く の場合、個々のデバイスで障害が発生しても、トータルなシステム障害に至るわけ ではありません。冗長構成のハードウェアコンポーネントを高可用性をサポートす る設計のドライバと組み合わせることで、個々のコンポーネントで障害が発生して も、システム動作を継続することができます。このようなドライバを使用している 場合は一般に、サービスを継続したまま、システムを修復できます。

デバイス障害がもたらすドライバ障害をプログラミングによって排除することを、 ドライバの強化 (driver hardening) といいます。強化されたドライバは、故障した デバイスからシステムの他の部分にエラーが拡がらないように、エラーに耐え、他 を守ることができます。

障害の特定および回復/修理所要時間の短縮に役立つ、ドライバ内部の機能により、 システムのサービス利用可能性が向上します。その結果、修復所要時間が短縮さ れ、可用性が向上します。

Solaris デバイスドライバの作成方法に関する補足情報については、『*Writing Device Drivers*』を参照してください。

**41**

## ドライバの強化

強化 (hardening) とは、ドライバが制御する入出力デバイスで障害が発生しても、 またはシステムコアの外部に起因するその他の障害が発生しても、そのドライバが 正常に動作するようにするプロセスです。強化されたドライバは、パニックに陥っ たり、システムをハングさせたり、またこのような障害の結果として壊れたデータ を無秩序に拡散させたりしてはなりません。

ドライバの開発者は、次の役割を担います。

- DDI 関数を正しく使用する
- デバイス入出力の破壊を検出して報告する
- 異質な割り込みロジックのデバイスを処理する

すべての Solaris ドライバは強化されるべきです。強化されたドライバは、次の規則 を守ります。

- ハードウェアの各部分をそれぞれ別個のデバイスドライバインスタンスで制御す る必要があります。
- プログラムされた入出力 (PIO) は、必ず、適切なデータアクセスハンドルを使用 して、DDI アクセス関数からのみ実行されなければなりません。
- デバイスドライバは、デバイスから受け取ったデータが壊れている可能性がある ことを想定しなければなりません。ドライバは、データを使用する前に、データ の整合性をチェックしなければなりません。
- ドライバは、検出した障害の影響を制御しなければなりません。既知の不良デー タをシステムの他の部分に流してはなりません。
- ドライバは、デバイスによる DMA バッファ (DDI\_DMA\_READ) へのすべての書き 込みが、ドライバが全面的に制御するメモリーページ内に収まるようにしなけれ ばなりません。これにより、DMA の障害が原因でシステムメインメモリーの部 分が破壊される事態を防止します。
- デバイスドライバは、デバイスがロックアップした場合に、システムリソースを 無制限に割り当ててはなりません。デバイスが連続使用を要求した場合には、ド ライバはタイムアウトすべきです。ドライバはさらに、有害な stuck 割り込み要 求を検出し、適切な処置を取らなければなりません。
- ドライバは、障害発生後にリソースを解放しなければなりません。たとえば、 ハードウェア障害の後でも、システムはすべてのマイナーデバイスをクローズ し、ドライバインスタンスを切り離すことができなければなりません。
- **42** Solaris 8 のソフトウェア開発 (追補) ♦ 2001 年 2 月

### デバイスドライバのインスタンス

Solaris カーネルは、複数のドライバのインスタンスの使用を認めます。インスタン スごとに専用のデータ領域を持ちますが、テキストおよび一部のグローバルデータ は、他のインスタンスとの共有になります。デバイスはインスタンス単位で管理され ます。強化されたドライバは、ドライバがフェイルオーバーを内部的に処理する設計 になっていない限り、ハードウェアの部分ごとに別々のインスタンスを使用すべき です。たとえば、多機能カードなど、スロットごとに複数のドライバインスタンス が存在することになりますが、これは Solaris デバイスドライバの標準の動作です。

### **DDI** アクセスハンドルの排他的使用

強化されたドライバによるすべてのプログラムされた入出力 (PIO) アクセスでは、 必ず、ddi\_get*X*、ddi\_put*X*、ddi\_rep\_get*X*、および ddi\_rep\_put*X* ルーチン ファミリーに含まれる Solaris DDI アクセス関数を使用しなければなりません。ド ライバが、ddi regs map setup(9F) から返されたアドレスを使用して、マップ されたレジスタに直接アクセスしてはなりません。アクセスハンドルを使用するこ とによって、入出力エラーが確実に制御され、その影響が戻り値に限定されるの で、マシン状態の他の部分を壊す可能性が減少します (アクセスハンドルを使用し ないため、ddi peek(9F) および ddi poke(9F) ルーチンは避けてください)。

DDI アクセスメカニズムは、カーネルにデータを読み込む方法を制御する機会を提 供するので重要です。DDI アクセスルーチンは、バスタイムアウトトラップの影響 を限定することによって、保護能力を提供します。

#### 破壊されたデータの検出

以下の節では、どこでデータ破壊が発生する可能性があるか、およびそれらを検出 するにはどのような手順が必要かについて説明します。

#### デバイス管理および管理データの破壊

ドライバは、PIO によるか DMA によるかを問わず、デバイスから取得したデータは 壊れている可能性があるということを想定しなければなりません。特に、デバイスか ら得たデータから読み取った、または計算されたポインタ、メモリーオフセット、 配列インデックスは、慎重に扱ってください。この種の値は有害な場合があり、参 照に利用される場合、カーネルパニックを引き起こす可能性があります。この種の 値はすべて、範囲および整列 (必要な場合) をチェックしてから使用してください。

高可用性ドライバ **43**

ポインタが有害でなくても、誤った結果を導く可能性もあります。たとえば、オブ ジェクトの有効なインスタンスを指し示していても、該当する正しいインスタンス ではないことがあります。可能であれば、ドライバはポインタと指示先オブジェク トをクロスチェックするか、またはポインタによって取得したデータの妥当性を検 証すべきです。

他のタイプのデータ (パケット長、ステータスワード、チャネル ID など) も誤った 結果を導く可能性があります。データの各タイプを可能な範囲でチェックすべきで す。たとえば、パケット長の場合は、範囲をチェックして、負ではないか、収容 バッファより大きくないかどうかを確認できます。また、ステータスワードの場合 は、「不可能」ビットの有無をチェックできます。チャネル ID は有効 ID のリスト と突き合わせます。

値を使用して Stream を識別する場合、ドライバは Stream が実際に存在しているか どうかを確認しなければなりません。STREAMS 処理は非同期の性質があるので、 デバイスの割り込みがまだ処理されないうちに、Stream が取り除かれてしまうこと があります。

ドライバはデバイスからデータを再読み込みしてはなりません。データは 1 回だけ 読み取って、妥当性を検証し、ドライバのローカル状態で格納します。こうするこ とによって、最初に読み取って検証したときには正しかったが、後で再読み取りし たときには正しくないというデータによる危険性を回避することができます。

さらに、連続して BUSY 状態を返すデバイス、または別のバッファ処理を要求する デバイスがシステム全体をロックアップすることがないように、ドライバで、すべ てのループがバインドされていることも確認すべきです。

#### 受信したデータの破壊

デバイスエラーによって、受信バッファに壊れたデータが格納されてしまうことがあ ります。このような破壊を、デバイスドメインの外 (たとえば、ネットワーク内など) で発生した破壊と区別することはできません。通常は、プロトコルスタックのトラ ンスポートレイヤーやデバイスを使用するアプリケーション内部での整合性チェッ クなど、この種の破壊に対処する既存のソフトウェアが既に配備されています。

ディスクドライバなどのように、受信したデータの整合性を上位レイヤーでチェック しない場合は、ドライバ内部で整合性をチェックすることができます。受信したデー タの破壊を検出する方法は、一般にデバイス固有です (チェックサム、CRC など)。

#### 障害の検出

従来のデバイスドライバでは、障害を検出した場合に、デバイスまでのデータパス を無効にできます。PIO アクセスが無効にされている場合にそのデバイスから読み 取りを行おうとすると、undefined 値が返り、書き込みが無視されます。DMA ア クセスが無効にされている場合は、デバイスはメモリーへのアクセスが禁止される 可能性があり、または読み取り時に未定義データを受け取り、書き込みが廃棄され る可能性があります。

デバイスドライバは次の DDI ルーチンを使用することによって、データパスが無効 にされているかどうかを検出することができます。

- ddi check acc handle(9F)
- ddi check dma handle(9F)

各関数は、指定のハンドルによって示されたデータパスに影響を与えるような障害 が検出されているかどうかを調べます。いずれかの関数が DDI\_FAILURE を返した 場合、そのデータパスに障害があります。ドライバは

ddi dev report fault(9F) を使用してその障害を報告し、必要なクリーンアッ プを実行し、さらに可能であれば、呼出側に適切なエラーを返す必要があります。

#### 障害の封じ込め

システムの整合性を維持するには、システム状態が変更されないうちに障害を検出 する必要があります。したがって、ドライバは、システムが使用する予定のデータ がデバイスから返されるたびに、障害の有無をテストしなければなりません。

- 上位レイヤーにデータブロックを渡す直前など、重要な接合部分 で、ddi\_check\_acc\_handle(9F) および ddi\_check\_dma\_handle(9F) を呼 び出す必要があります。
- デバイスで障害が発生した場合は、ドライバから外部へデータを転送してはなり ません。
- ドライバでは、障害がシステムの整合性に与える影響が他に無いかどうかを チェックしなければなりません。ドライバは、データを転送できない場合には、 メモリーなどのカーネルリソースが永久に失われていないかどうかを確認しなけ ればなりません。発生することのない信号を待機して、スレッドがブロックのま まになっていてはなりません。

高可用性ドライバ **45**

■ ドライバは、障害状熊時の処理を制限する必要があります (たとえば、wput ルー チンでメッセージを解放する、障害のあるボードからの割り込みを永久的に無効 にするようにする、など)。

#### **DMA** の切り離し

障害のあるデバイスは、バス上で不適切な DMA 転送を開始する可能性がありま す。このデータ転送によって、配信済みの正常データが破壊されることがありま す。障害のあるデバイスは、そのデバイスのドライバに属さないメモリーにまで悪 影響をおよぼすような破壊されたアドレスを生成しかねません。

IOMMU が備わったシステムでは、デバイスは DMA 用に書き込み可能としてマッ プされたページに限って書き込むことができます。したがって、DMA 書き込みの ターゲットとなるページは、1 つのドライバインスタンスが単独で所有し、他 のカーネル構造体と共有することはありません。該当するページが DMA 用に書き 込み可能としてマップされている場合、ドライバはそのページのデータを疑ってみ るべきです。ページをドライバの外部に渡す前に、またはデータを検証する前に、 ページと IOMMU のマッピングを解除しなければなりません。

ddi umem alloc(9F) を使用して、整合ページ全体が割り当てられる、または複 数のページを割り当てて最初のページ境界より下のメモリーを無視することができ ます。ddi\_ptob(9F) を使用すると、IOMMU ページのサイズを調べることができ ます。

あるいは、ドライバは、メモリーの安全な部分にデータをコピーしてから、その データを処理することもできます。この場合、最初に ddi\_dma\_sync(9F) を使用 してデータを同期させる必要があります。

ddi dma sync(9F) を呼び出すときには、DMA を使用してデバイスにデータを転 送する前に SYNC\_FOR\_DEV を指定し、デバイスからメモリーへ DMA を使用して データを転送した後で SYNC\_FOR\_CPU を指定する必要があります。

IOMMU が備わった一部の PCI ベースのシステムでは、デバイスは PCI デュアルア ドレスサイクル (64 ビットアドレス) を使用して、IOMMU をバイパスすることがで きます。その結果、デバイスにおいてメインメモリーの領域が破壊されてしまう潜 在的可能性が生じます。強化されたデバイスドライバでは、このようなモードを使 用しようとしてはならず、使用不可にしておくべきです。

#### **stuck** 割り込みの処理

割り込みが絶えないと、システムパフォーマンスが大幅に低下し、シングルプロ セッサマシンの場合はほぼ確実に作業が進まなくなってしまうので、ドライバは stuck 割り込みを識別する必要があります。

時にはドライバにとって、特定の割り込みを偽として識別するのが困難な場合があ ります。ネットワークドライバの場合、受信した割り込みが指示されても、新しい バッファが利用できなければ作業は不要です。これが単独で発生した場合は問題あ りません。実際の作業は別のルーチン (たとえば読み取りサービスなど) によってす でに完了している可能性があるからです。

一方、ドライバが処理する作業を伴わない割り込みが連続した場合、stuck 割り込み ラインを示していることがあります。そのため、防御手段を講じる前に、すべての プラットフォームで多数の明らかに偽の割り込みの発生を許してしまうことになり ます。

処理すべき作業がありそうなのにハングしてしまったデバイスは、対応するバッ ファ記述子を更新できなかった可能性があります。ドライバは、このような繰り返 しの要求に対して防御しなければなりません。

場合によっては、プラットフォーム固有のバスドライバに請求によらない持続的な 割り込みを識別する能力があり、攻撃しているデバイスを使用禁止にできます。し かし、これは有効な割り込みを識別して適切な値を返すことができるという、ド ライバの能力に依存します。ドライバはしたがって、デバイスが正当な割り込みを かけた (すなわちデバイスがドライバになんらかの有用な作業を行うことを実際に要 求している)ことを検出した場合以外は、DDI\_INTR\_UNCLAIMED を返さなければな りません。

偶発性の高い他の割り込みの正当性を確認することは、さらに困難です。この目的 のためには、割り込みが有効かどうかを評価する手段として、割り込み想定フラグ が役立ちます。デバイスの記述子が全部すでに割り当てられている場合に生成でき る、descriptor free などの割り込みを例として仮定してください。ドライバはカード の最後の記述子を使用してしまったことを検出すると、割り込み想定フラグを設定 できます。対応する割り込みが伝達された時にこのフラグが設定されていないと、 疑わしいといえます。

メディアが切断された、またはフレーム同期が失われたといったことを伝える、情 報通知目的の割り込みには、予測できないものがあります。このような割り込みが stuck かどうかを検出する最も簡単な方法は、最初のイベントでその送信元を次の ポーリングサイクルまでマスクすることです。

高可用性ドライバ **47**

禁止されている間に割り込みが再び発生した場合は、偽の割り込みとみなすべきで す。デバイスによっては、マスクレジスタが対応する送信元を無効にし、割り込み を発生させない場合でも読み取ることのできる、割り込み状態ビットがあります。 ドライバの設計者は、それぞれのデバイスに合わせて、より適切なアルゴリズムを 工夫することができます。

割り込み状態ビットが無限ループに陥らないようにしてください。パスの最初に設 定された状態ビットセットがいずれも実際の作業を必要としない場合は、このよう なループを切断してください。

#### ドライバの強化に関するその他の考慮事項

すでに説明した要件のほかに、ドライバの開発者は、次の問題も考慮する必要があ ります。

- スレッドのインタラクション
- トップダウン式要求における危険
- 代替の対応策

#### スレッドのインタラクション

デバイスドライバのカーネルパニックは、デバイス障害の発生後に生じた予想外 のカーネルスレッドのインタラクションによって引き起こされることがよくありま す。デバイスで障害が発生すると、設計者が予想しなかった形でスレッドのインタ ラクションが起きることがあります。

たとえば、処理ルーチンが正常に完了しないうちに打ち切られた場合、条件変数を 待機している他のスレッドに知らせることができないことがあります。他のモ ジュールに障害を知らせようとしたり、または予想外のコールバックを処理しよう としたりすると、望ましくないスレッドのインタラクションが発生する可能性があ ります。デバイス障害時に発生する可能性のある、相互排他ロックの取得と放棄の 順序を検証してください。

アップストリームの STREAMS モジュールを起点とするスレッドは、予想外にその モジュールをコールバックするために使用された場合、望ましくないパラドックス に陥る可能性があります。代替スレッドを使用して、例外メッセージを処理してく ださい。たとえば、wput 手順では、読み取り側の putnext で直接通信するのでは なく、読み取り側のサービスルーチンを使用して M ERROR と通信することができ ます。

障害の発生した STREAMS デバイスが、クローズ時に (障害が原因で) 静止できな かった場合、Stream を取り除いた後に割り込みが発生する可能性があります。割り 込みハンドラは、古い Stream ポインタを使用して、メッセージを処理しようとして はなりません。

#### トップダウン式要求における危険

ドライバの設計者は、ハードウェアの故障からシステムを保護する一方で、ドライ バの誤用に対しても防御する必要があります。ドライバは、カーネル基盤は常に正 しい (信頼できるコア) ということを前提にできますが、ドライバに渡されるユー ザー要求は潜在的な破壊性を有している可能性があります。

たとえば、ユーザーが提供したデータブロック (M\_IOCTL) に対してアクションを実 行することをユーザーが要求し、そのデータブロックがメッセージの制御部で指示 されたサイズより小さいという場合があります。ドライバはユーザーアプリケー ションを信用してはなりません。

設計時には、害を引き起こす可能性があるという観点から、受け取ることのできる 各タイプの ioctl の構造を検討すべきです。ドライバは、異常な ioctl を処理し ないように、チェックしなければなりません。

#### 代替の対応策

ドライバは障害の起きたハードウェアを引き続き使用してサービスを提供し、代替 のデバイスアクセス方法を使用することによって、特定された問題への対処を試み ることができます。ハードウェアの故障が予測不能で、設計が複雑になるリスクを 伴うことを考えると、代替の対応策をとることが常に賢明な選択というわけではあ りません。せいぜい、周期的な割り込みポーリングと再試行に限定すべきです。周 期的にデバイスを再試行することによって、ドライバはデバイスが復旧したかどう かを知ることができます。周期的ポーリングを使用すると、ドライバが割り込みを 強制的に禁止された後でも、割り込みメカニズムを制御することができます。

重要なシステムサービスを提供できるように、システムが常に代替デバイスを備え ているのが理想です。カーネルまたはユーザースペースのサービスマルチプレクサ は、デバイス障害時にシステムのサービスを維持する最良の手段です。しかし、こ の章ではこの種の方式については記載していません。

高可用性ドライバ **49**

## サービス利用可能性

サービス利用可能性を確保するには、ドライバが下記を実行できるようにしなけれ ばなりません。

- 障害デバイスを検出して障害を報告する
- デバイスを取り除く (Solaris のホットプラグモデルでサポートされる)
- 新しいデバイスを追加する (Solaris のホットプラグモデルでサポートされる)
- 潜在的な障害を検出できるように定期的な健全性チェックを実行する

#### 現在のデバイス状態のチェック

ドライバはリソースの無駄なコミットを避けるために、適切なポイントでデバイス 状態をチェックしなければなりません。ddi\_qet\_devstate(9F) 関数を使用する と、ドライバでフレームワークによって維持されているデバイスの現在の状態を判 別できます。

ddi\_devstate\_t ddi\_get\_devstate(dev\_info\_t \**dip*);

ドライバは通常、OFFLINE のデバイスを扱うときには呼び出されません。デバイス 状態は一般に、再構成アクティビティによって変更されたというような、以前のデ バイス障害レポートを反映します。

#### デバイス障害時の適切な動作

システムは、デバイスのサービス利用可能性に対する影響という観点から、障害を 報告しなければなりません。一般に次の場合に、サービス損失が予期されます。

- PIO または DMA エラーが検出された。
- データ破壊が検出された。
- デバイスがロックされている、またはハングしている(たとえば、コマンドが完 了しない場合など)。
- ドライバの設計時にあり得ないと見なされたために、ドライバが対処しないこと になっている状態が発生した。

ddi qet decstate(9F) から返されたデバイス状態が、デバイスが使用不能であ ることを示している場合、ドライバは新規または未処理の入出力要求をすべて拒否 し、(可能であれば) 適切なエラーコード (EIO など) を返す必要があります。 STREAMS ドライバでは、M\_ERROR または M\_HANGUP をアップストリームに送り、 ドライバが使用不能であることを示さなければなりません。

各メジャーエントリポイントで、またオプションで操作のためにリソースをコミッ トする前、および障害の報告後に、デバイスの状態をチェックする必要がありま す。いずれかの段階で、デバイスが使用不能であることが判明した場合は、ドライ バで必要なクリーンアップ処理 (リソースの解放など) を実行し、タイミングよく戻 る必要があります。再試行または回復処理を試行してはなりません。障害の報告も 不要です。状態は障害ではなく、状態はすでにフレームワークと管理エージェント に認識されています。状態は、現在の要求および他の未処理すなわちキュー内の要 求に完了マークを付け、可能であれば再びエラー標識を出します。

ioctl() エントリポイントは、デバイスが使用不能で、他 (エラー状態の回復など) が引き続き動作中である場合、所定の ioctl 操作における、デバイスに対する入出 力 (たとえば、ディスクのフォーマットなど) 障害を意味する問題を提示します。し たがって、状態チェックはコマンド単位で行う必要があります。または、別のエン トリポイントまたはマイナーデバイスモードを使用して、あらゆる状態でこれらの 操作を実装できますが、この方法は既存アプリケーションとの互換性の点から制約 を受ける可能性があります。

close() は、デバイスが使用不能な場合であっても、常に正常に完了しなければな りません。デバイスが使用不能な場合は、割り込みハンドラがその後のすべての割 り込みに DDI\_INTR\_UNCLAIMED を返す必要があります。割り込みが引き続き発生 する場合は、最終的に割り込みが禁止されることがあります。

#### 障害の報告

次の関数は、ドライバがデバイス障害を検出したことをシステムに通知します。

void ddi\_dev\_report\_fault(dev\_info\_t \**dip*, ddi\_fault\_impact\_t *impact*, ddi\_fault\_location\_t *location*, const char \**message*);

*impact* パラメータは、デバイスの通常のサービス利用可能性に障害が与える影響を 示します。このパラメータは、障害に対する適切な処置を決定するために、システ ムの障害管理コンポーネントが使用します。この処置によってデバイス状態が変化 することがあります。サービスが損われる障害が発生すると、デバイス状態が

高可用性ドライバ **51**

DOWN に変わります。サービスが低下する障害の場合は、デバイス状態が DEGRADED に変わります。

デバイスは次の場合に、障害として報告されなければなりません。

- PIO エラーが検出された。
- 破壊されたデータが検出された。
- デバイスがロックアップされた。

できるだけ、ドライバが同じ障害を繰り返し報告しないようにします。特に、デバイ スがすでに使用不能状態になっている場合に、ドライバがエラーを報告しても無駄で す (望ましくありません)(ddi\_get\_devstate(9F) のマニュアルページを参照)。

接続プロセスでハードウェア障害が検出された場合、ドライバは ddi dev report fault(9F) のを使用して障害を報告するととも に、DDI FAILURE を返さなければなりません。

#### 定期的な健全性チェック

潜在的な障害とは、他のアクションが発生するまで明らかにならない障害のことで す。たとえば、コールドスタンバイモードのデバイスで発生したハードウェア障害 は、マスターデバイスで障害が発生するまで検出されない可能性があります。マス ターデバイスで障害が発生した時点で、システムに 2 つの障害デバイスがあり、動 作を継続できない可能性があることが判明します。

一般論として、未検出のままの潜在的障害は、最終的にシステム障害につながりま す。潜在的な障害を検査しなかった場合は、冗長型システム全体の可用性が損なわ れる危険があります。これを回避するには、デバイスドライバで潜在的な障害を検 出し、他の障害と同様に報告しなければなりません。

ドライバには、デバイスに対する定期的な健全性チェックを行うメカニズムが必要 です。デバイスを第 2 デバイスすなわちフェイルオーバーデバイスにできる、障害 耐久 (フォールトトレラント) の状況では、故障した第 2 デバイスを早い段階で検出 することが重要です。そうすれば、第 1 デバイスで障害が発生しないうちに修理ま たは交換することができます。

定期的な健全性チェックには、次のものがあります。

- ボードに対してクイックアクセスチェック (書き込み、読み取り) を実行し、さら に ddi check acc\_handle(9F) ルーチンを使用してデバイスをチェックする。
- 前回のポーリング以後、値がドライバの予期値と決定的に異なっているデバイス について、レジスタまたはメモリーロケーションをチェックする。
- **52** Solaris 8 のソフトウェア開発 (追補) ♦ 2001 年 2 月

一般に決定的な動作を示すデバイス機能には、ハートビートセマフォ、デバイス タイマー (たとえば、ダウンロードで使用されるローカル lbolt など)、イベン トカウンタがあります。デバイスから更新済みの予想可能値を読み取ると、進行 が順調であるかどうか、ある程度確かなことがわかります。

■ ドライバによる発行時に、発信要求 (送信ブロックまたはコマンド) にタイムスタ ンプを設定する。

定期的な健全性チェックで、期限を過ぎていながら完了していない要求を検索で きます。

■ 予定された次回のチェックまでに完了すべき、デバイスに対するアクションを開 始する。

このアクションを割り込みにすると、デバイスの回路が割り込みのデリバリにま だ対応できるかどうかを確認するうえで理想的です。

高可用性ドライバ **53**

## その他のソフトウェア開発情報

この章では、一部の新しいロケールについて説明します。

注 **-** 最新のマニュアルページを参照するには、man コマンドを使用してください。 Solaris 8 Update リリースのマニュアルページには、「*Solaris 8 Reference Manual Collection*」には記載されていない新しい情報も提供されています。

## ヨーロッパ言語版 **Solaris** ソフトウェア用に追加 された部分ロケール

この機能は、Solaris 8 10/00 リリースで追加されました。

新規機能として、ロシア語およびポーランド語対応の UTF-8 ロケール、さらにカタ ロニア語対応の新しい 2 つのロケールが追加されました。ロケール名は、次のとお りです。

- nu\_RU.UTF-8
- $pl$ -PL.UTF-8
- ca ES.ISO8859-1
- ca\_ES.ISO8859-15

追加されたロケールは、言語サポート (メッセージの翻訳および GUI) がないので、 部分的ロケールです。

**55**

## **Solaris** 製品のローカライゼーション

中央ヨーロッパ

表 **4–1** 中央ヨーロッパ

| ロケール              | ユーザーインタ<br>フェース | 地域     | コードセット 言語サポート |                                     |
|-------------------|-----------------|--------|---------------|-------------------------------------|
| cs_CZ.ISO8859-2   | 英語              | チェコ    | ISO8859-2     | チェコ語 (チェコ)                          |
| de AT. ISO8859-1  | ドイツ語            | オーストリア | ISO8859-1     | ドイツ語 (オーストリア)                       |
| de AT. ISO8859-15 | ドイツ語            | オーストリア | ISO8859-15    | ドイツ語 (オーストリア、<br>ISO8859-15 - Euro) |
| de CH. ISO8859-1  | ドイツ語            | スイス    | ISO8859-1     | ドイツ語 (スイス)                          |
| de_DE.UTF-8       | ドイツ語            | ドイツ    | UTF-8         | ドイツ語 (ドイツ、Unicode 3.0)              |
| de DE. ISO8859-1  | ドイツ語            | ドイツ    | ISO8859-1     | ドイツ語 (ドイツ)                          |
| de DE. ISO8859-15 | ドイツ語            | ドイツ    | ISO8859-15    | ドイツ語 (ドイツ、ISO8859-15<br>- Euro)     |
| fr CH. ISO8859-1  | フランス語           | スイス    | ISO8859-1     | フランス語 (スイス)                         |
| hu HU. ISO8859-2  | 英語              | ハンガリー  | ISO8859-2     | ハンガリー語 (ハンガリー)                      |
| pl PL. ISO8859-2  | 英語              | ポーランド  | ISO8859-2     | ポーランド語 (ポーランド)                      |
| pl PL.UTF-8       | 英語              | ポーランド  | UTF-8         | ポーランド語 (ポーランド、<br>Unicode 3.0)      |
| sk SK. ISO8859-2  | 英語              | スロバキア  | ISO8859-2     | スロバキア語 (スロバキア)                      |

表 **4–2** 東ヨーロッパ

| ロケール                   | ユーザーイン<br>タフェース | 地域    | コードセット     | 言語サポート                     |
|------------------------|-----------------|-------|------------|----------------------------|
| bg BG. ISO8859-5       | 英語              | ブルガリア | ISO8859-5  | ブルガリア語 (ブルガリア)             |
| et EE.ISO8859-15       | 英語              | エストニア | ISO8859-15 | エストニア語 (エストニア)             |
| hr HR. ISO8859-2       | 英語              | クロアチア | ISO8859-2  | クロアチア語 (クロアチア)             |
| lt LT. ISO8859-13      | 英語              | リトアニア | ISO8859-13 | リトアニア語 (リトアニア)             |
| lv LV.ISO8859-13       | 英語              | ラトビア  | ISO8859-13 | ラトビア語 (ラトビア)               |
| mk MK.ISO8859-5        | 英語              | マケドニア | ISO8859-5  | マケドニア語 (マケドニア)             |
| ro RO. ISO8859-2       | 英語              | ルーマニア | ISO8859-2  | ルーマニア語 (ルーマニア)             |
| ru RU.KOI8-R           | 英語              | ロシア   | KOI8-R     | ロシア語 (ロシア、KOI8-R)          |
| ru RU.ANSI1251         | 英語              | ロシア   | ansi-1251  | ロシア語(ロシア、ANSI<br>1251)     |
| ru_RU.ISO8859-5        | 英語              | ロシア   | ISO8859-5  | ロシア語 (ロシア)                 |
| ru RU.UTF-8            | 英語              | ロシア   | UTF-8      | ロシア語 (ロシア、<br>Unicode 3.0) |
| sh BA.ISO8859-2@bosnia | 英語              | ボスニア  | ISO8859-2  | ボスニア語 (ボスニア)               |
| sl SI. ISO8859-2       | 英語              | スロベニア | ISO8859-2  | スロベニア語 (スロベニア)             |
| sq AL. ISO8859-2       | 英語              | アルバニア | ISO8859-2  | アルバニア語 (アルバニア)             |
| sr YU. ISO8859-5       | 英語              | セルビア  | ISO8859-5  | セルビア語 (セルビア)               |
| tr TR. ISO8859-9       | 英語              | トルコ   | ISO8859-9  | トルコ語 (トルコ)                 |

その他のソフトウェア開発情報 **57**

表 **4–3** 南ヨーロッパ

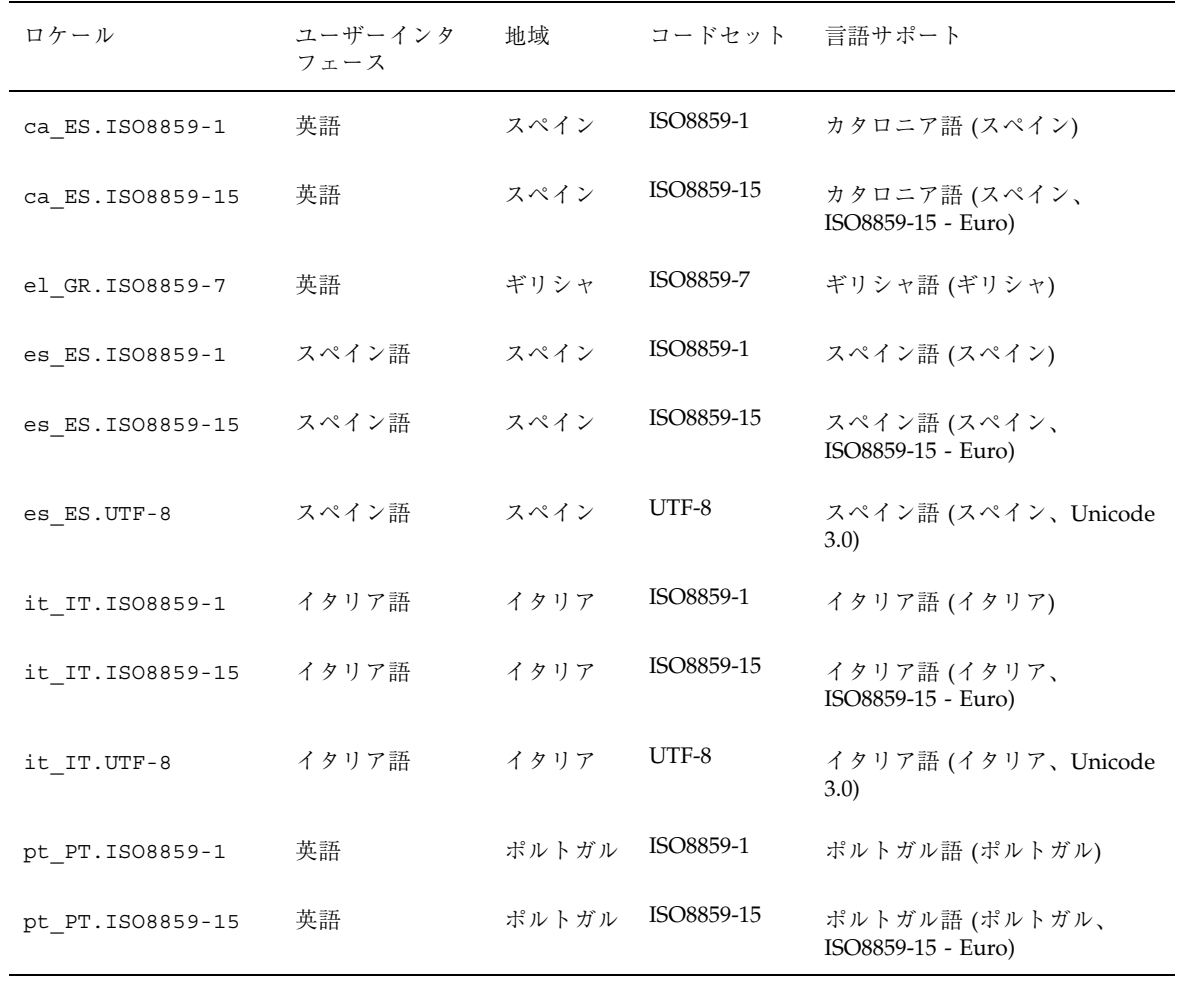

#### ヨーロッパのローカライゼーション

Solaris 8 ソフトウェアは、ユーロ通貨をサポートします。下位互換性を維持するた めに、各国のこれまでの通貨記号も引き続き使用できます。

| 地域           | ロケール名             | ISO コードセット |
|--------------|-------------------|------------|
| オーストリア       | de AT. ISO8859-15 | 8859-15    |
| ベルギー (フランス語) | fr_BE.ISO8859-15  | 8859-15    |
| ベルギー (オランダ語) | nl_BE.ISO8859-15  | 8859-15    |
| デンマーク        | da_DK.ISO8859-15  | 8859-15    |
| フィンランド       | fi FI.ISO8859-15  | 8859-15    |
| フランス         | fr FR.ISO8859-15  | 8859-15    |
| ドイツ          | de DE. ISO8859-15 | 8859-15    |
| アイルランド       | en IE.ISO8859-15  | 8859-15    |
| イタリア         | it IT. ISO8859-15 | 8859-15    |
| オランダ         | nl NL. ISO8859-15 | 8859-15    |
| ポルトガル        | pt_PT.IS08859-15  | 8859-15    |
| スペイン         | ca ES. ISO8859-15 | 8859-15    |
| スペイン         | es ES. ISO8859-15 | 8859-15    |
| スウェーデン       | sv_SE.ISO8859-15  | 8859-15    |
| 英国           | en_GB.ISO8859-15  | 8859-15    |
| 米国           | en US. ISO8859-15 | 8859-15    |

表 **4–4** ユーロ通貨をサポートするユーザーロケール

その他のソフトウェア開発情報 **59**

## 開発のための **Java** 関連情報

この章では、新しい Java 機能について説明します。

注 **-** 最新のマニュアルページを参照するには、man コマンドを使用してください。 Solaris 8 Update リリースのマニュアルページには、「*Solaris 8 Reference Manual Collection*」には記載されていない新しい情報も提供されています。

**61**

Solaris 8 1/01 リリースには、前回のリリース以後のバグ修正によって改良された、JDK 1.2.2\_06 および JDK 1.1.8\_12 が組み込まれています。

Solaris 8 10/00 リリースには、バグ修正によって改良された JDK 1.1.8\_10 が組み込まれ ています。

Solaris 8 10/00 リリースには、Java 2 Standard Edition v. 1.2.2\_05a が組み込まれています。 これは、Java 2 Standard Edition v. 1.2.2\_05 (末尾に「a」が無い) のバグ修正版であり、次の 新機能および拡張機能が組み込まれています。

■ スケーラビリティの向上 (20 以上の CPU に対応)

プリミティブおよびスレッドの並行処理能力の向上により、マルチスレッド化プログラ ムの性能が向上し、多数のスレッドを使用するプログラムにおいてガーベッジコレク ションによる休止時間が大幅に削減されました。

- IIT コンパイラの最適化の向上 JIT コンパイラが実行する新しい最適化機能は、仮想および非仮想方式のインライン 化、拡張基本ブロック内の CSE、配列結合の検査を不要にするループ分析、およびより 速いタイプチェックです。
- テキストの描画性能の向上

Direct Graphics Access (DGA) サポートが組み込まれていない Solaris ソフトウェアプ ラットフォーム上の Java 2 Standard Edition では、いくつかのグラフィック最適化機能 によって、テキストの描画性能が大幅に向上しました。これらのプラットフォームに は、Ultra 5、Ultra 10、Solaris (Intel 版) オペレーティング環境、およびすべてのリモー トディスプレイシステムが含まれます。

■ poller クラスのデモパッケージ

Java アプリケーションから C の poll(2) ルーチンの関数に、効率的にアクセスでき るようになりました。これは、サンプルサーバーを組み込んだデモパッケージとして提 供されます。

■ Swing の向上

Swing クラスに関して、品質と性能の両面で大幅な改善がなされました。詳細について は、次の URL にアクセスしてください。

- http://Java.sun.com/products/jdk/1.2/changes.html
- http://java.sun.com/products/jdk/1.2/fixedbugs/index.html

## **Apache Web** サーバーにおける **Java Servlet** の サポート

mod\_jserv モジュールおよび関連ファイルの追加により、Apache Web サーバーソ フトウェアで Java Servlet がサポートされるようになりました。現 在、/etc/apache に次の構成ファイルが保存されています。

- zone.properties
- jserv.properties
- jserv.conf

mod\_jserv モジュールは、他の Apache ソフトウェアと同様、オープンなソース コードであり、Sun 以外のグループによって保守されています。このグループは、 旧リリースの Apache および mod\_jserv との互換性の維持に努めています。

開発のための Java 関連情報 **63**

## **Solaris 8** マニュアルの変更点の概要

Solaris 8 のマニュアルのうち何冊かが Solaris 8 Update リリースで更新されまし た。この章は、これらのマニュアルにおける更新事項を記述します。

注 **-** 最新のマニュアルページを参照するには、man コマンドを使用してください。 Solaris 8 Update リリースのマニュアルページには、「*Solaris 8 Reference Manual Collection*」には記載されていない新しい情報も提供されています。

## 『システムインタフェース』の更新

『システムインタフェース』が Solaris 8 6/00 リリースで更新され、旧版でのバグが 修正されました。テキストおよびサンプルソースコードのタイプミスが修正され ています。『システムインタフェース』を参照してください。

## 『リンカーとライブラリ』の更新

このマニュアルは、Solaris 8 1/01 リリースおよび Solaris 8 10/00 リリースで更新さ れました。

**65**

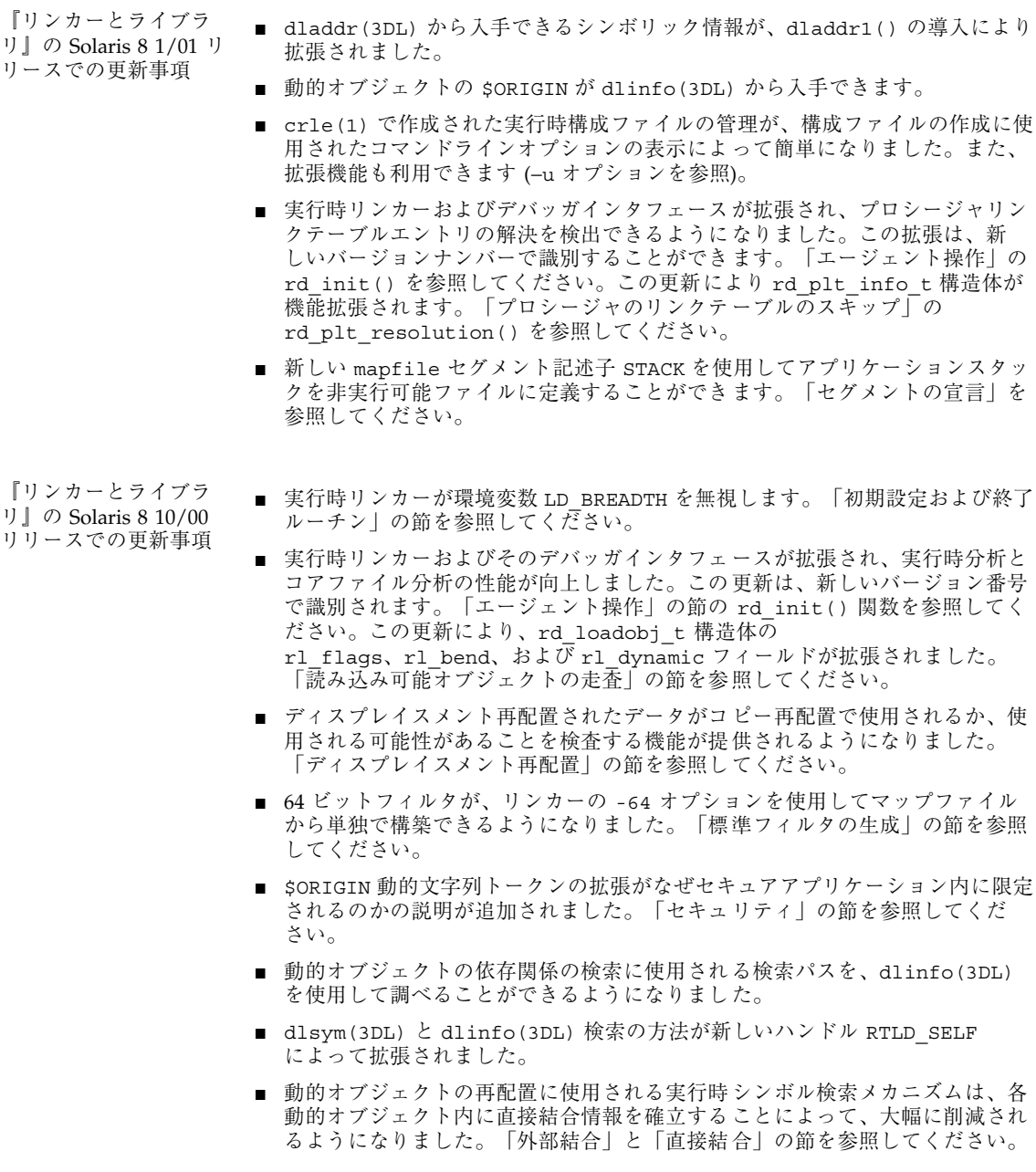

ンスタッ

## 『*Solaris* モジューラデバッガ』の更新

このマニュアルは、Solaris 8 10/00 ソフトウェアリリースで更新されました。

『*Solaris* モジューラデバッガ』では、次の情報が更新されています。

- 第3章の「演算機能の拡張」の節が更新され、単項演算が含まれるようになりま した。
- 技術的なマイナーエラーが修正されました。

## 『マルチスレッドのプログラミング』の更新

このマニュアルは、Solaris 8 1/01 ソフトウェアリリースで更新されました。

『マルチスレッドのプログラミング』が更新され、バグ ID 4308968、4356675、 4356690 が修正されました。

Solaris 8 マニュアルの変更点の概要 **67**